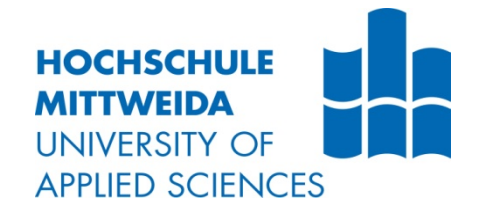

# **BACHELORARBEIT**

**Herr Stefan Kurtzer**

**Soziale Medien im Tourismus**

**2016**

Fakultät: Medien

# **BACHELORARBEIT**

# **Soziale Medien im Tourismus**

Autor: **Herr Stefan Kurtzer**

Studiengang: **Business Management**

> Seminargruppe: **BM12wT4-B**

Erstprüfer: **Prof. Dr. phil. Otto Altendorfer M.A.**

Zweitprüfer: **Stefan Rastatter Diplom-Betriebswirt (BA) MBA** 

> Einreichung: Edingen-Neckarhausen, 14.03.2016

Faculty of Media

# **BACHELOR THESIS**

# **Social Media in tourism**

author: **Mr. Stefan Kurtzer**

course of studies: **Business Management**

> seminar group: **BM12wT4-B**

 first examiner: **Prof. Dr. phil. Otto Altendorfer M.A.**

second examiner: **Stefan Rastatter Diplom-Betriebswirt (BA) MBA**

> submission: Edingen-Neckarhausen, 14/03/16

#### **Bibliografische Angaben**

Kurtzer, Stefan:

Social Media Marketing im Tourismus

Social Media Marketing in tourism

47 Seiten, Hochschule Mittweida, University of Applied Sciences, Fakultät Medien, Bachelorarbeit, 2016

#### **Abstract**

Die vorliegende Arbeit behandelt, welche Chancen und Risiken Social Media Marketing bei Reiseveranstaltern entstehen und was sie mit sich bringen. Es werden die unterschiedlichen Social Media Kanäle vorgestellt und analysiert. Insbesondere wird auf das Soziale Netzwerk Facebook eingegangen. Es wird der Frage nachgegangen, welche Kosten entstehen und wie entstandene Probleme erkannt werden können und wie sich diese vermeiden lassen.

# **Inhaltsverzeichnis**

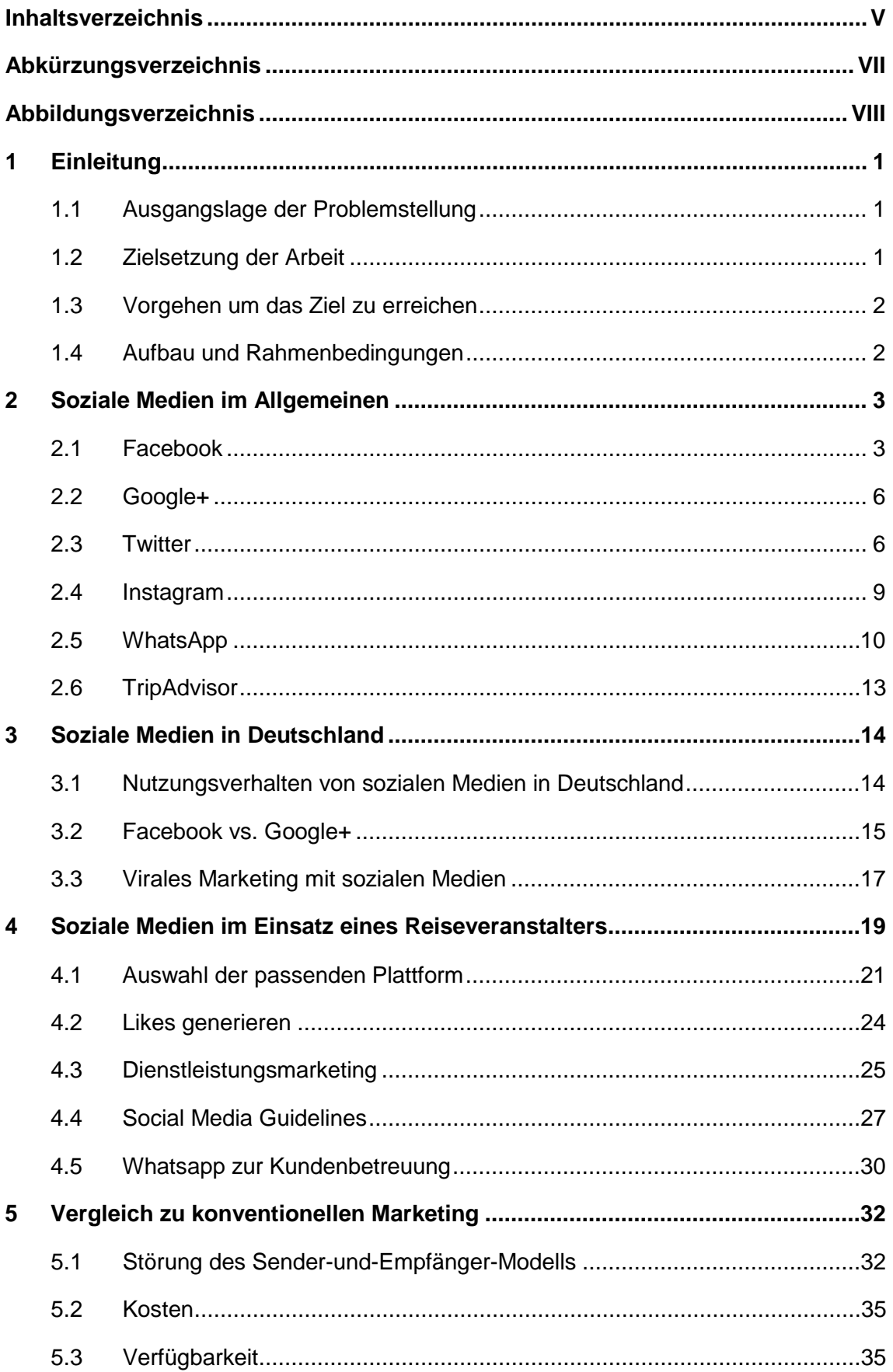

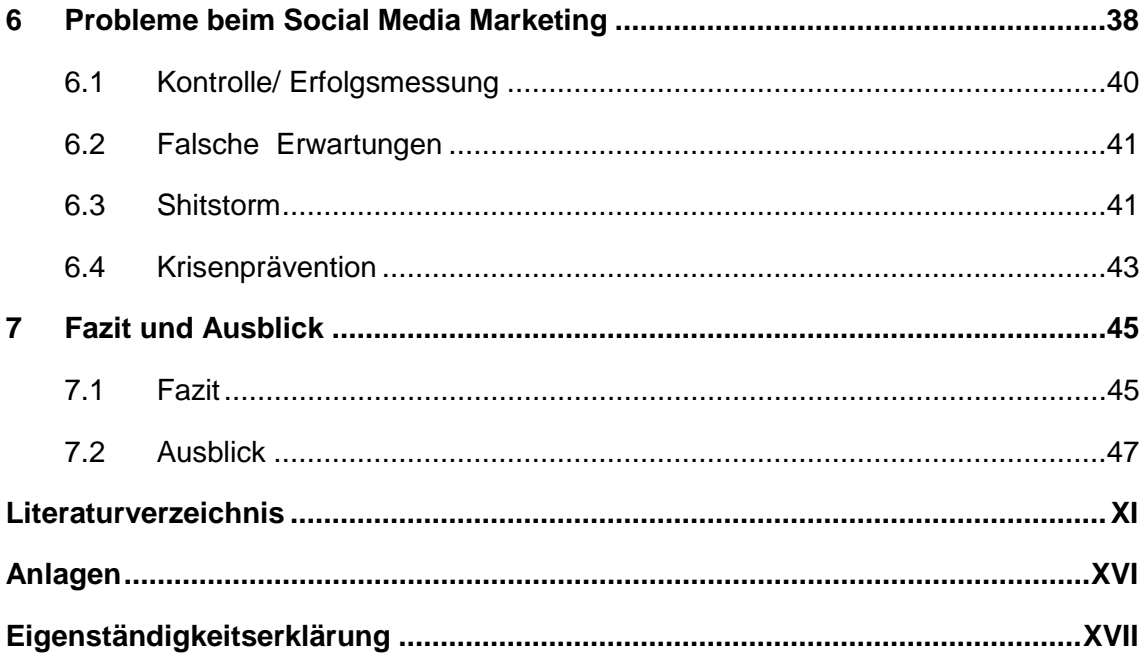

# **Abkürzungsverzeichnis**

B2B Business to Business

DRV Deutscher Reise Verband e.V.

# **Abbildungsverzeichnis**

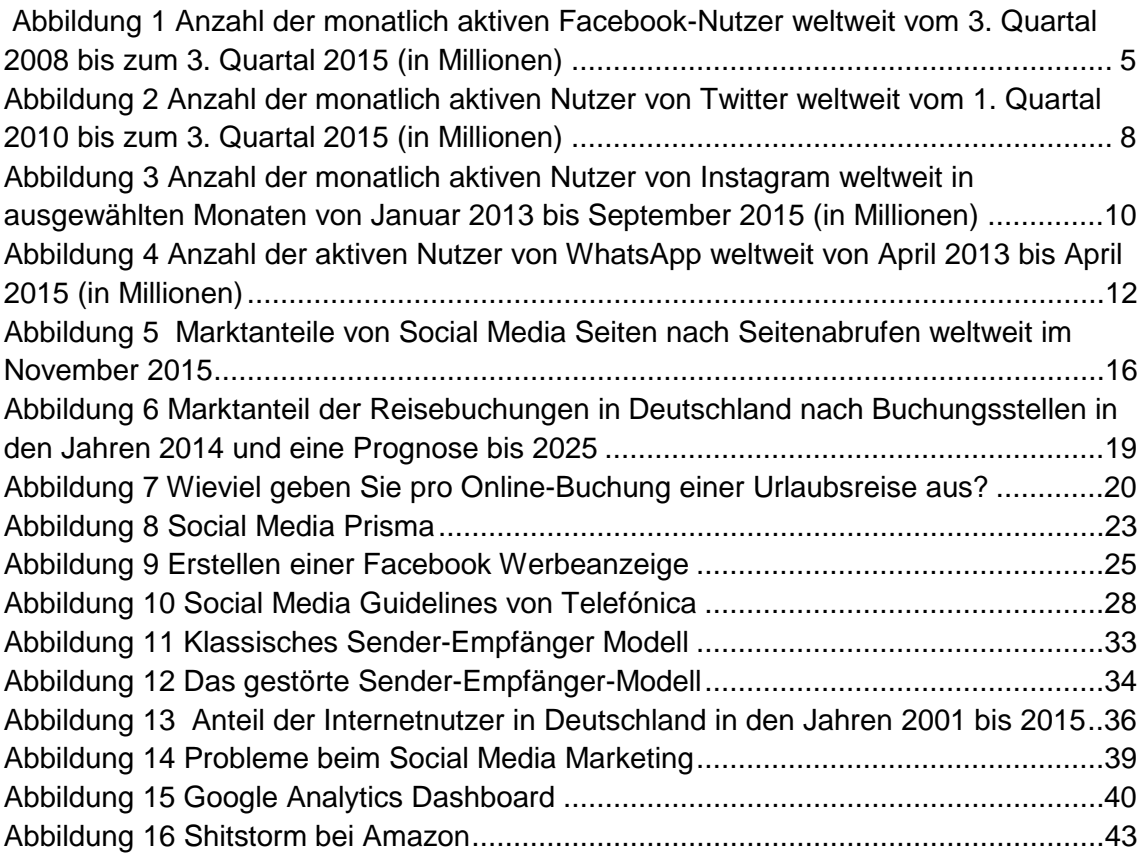

# **1 Einleitung**

# **1.1 Ausgangslage der Problemstellung**

Die Anzahl der Personen in Deutschland, welche das Internet und die Soziale Medien nutzen, nimmt in Deutschland immer mehr zu. Auch die Nutzung mobiler Endgeräte, welche über einen Internetzugang verfügen, steigt ebenso stetig. Soziale Medien wie Facebook, Instagram, WhatsApp, Google+ und viele weitere beherrschen den Markt. Es werden unterschiedliche Kommunikationsmittel eingesetzt, welche von Textnachrichten, Bildern, Audiodateien bis hin zu Videos reichen. Durch den Einsatz von Social Media ist die ganze Welt miteinander verbunden.

# **1.2 Zielsetzung der Arbeit**

Das Ziel dieser Bachelorarbeit ist es aufzuzeigen, wie Reiseveranstalter Social Media Marketing einsetzen können. Es wird auf die unterschiedlichen Sozialen Medien eingegangen, wie jene funktionieren, welche Vorteile, aber auch welche Nachteile sie bringen. Kurz wird deren Geschichte erläutert.<sup>[1](#page-9-0)</sup> Ein besonderer Fokus wird auf das Soziale Netzwerk Facebook gelegt. Durch die hohe Anzahl von Grafiken und Statistiken wird versucht, dies deutlich zu machen.

<span id="page-9-0"></span><sup>1</sup> Siehe Kapitel 2

#### **1.3 Vorgehen um das Ziel zu erreichen**

Zuerst wird damit begonnen, die vorliegenden Fakten und Daten zu analysieren. Durch das Einsetzten von Fachliteratur werden diese Fakten belegt. Da das Thema Social Media Marketing recht schnelllebig ist, werden in erster Linie Beiträge aus dem Internet herangezogen. Diese werden jedoch auf ihre Vertrauenswürdigkeit geprüft. Selbstgesammelte Erfahrungen durch den Umgang mit Sozialen Medien fließen ebenso mit ein.

### **1.4 Aufbau und Rahmenbedingungen**

In Kapitel 2 werden die gängigen Social Media Kanäle vorgestellt und deren Geschichte erzählt. In Kapitel 3 wird beschrieben, wie Soziale Medien in Deutschland genutzt werden. Des Weiteren wird erläutert, Facebook mit Google+ zu vergleichen und wie virales Marketing mit sozialen Medien funktioniert. In Kapitel 4 wird aufgezeigt, wie Reiseveranstalter Social Media Marketing nutzen können. In Kapitel 5 wird ein Vergleich zum konventionellen Marketing angestellt. In Kapitel 6 werden die Probleme aufgezeigt, welche beim Social Media Marketing entstehen können. Mit der Schlussbetrachtung wird die Bachelorarbeit beendet.

# **2 Soziale Medien im Allgemeinen**

#### **2.1 Facebook**

Facebook ist ein soziales Netzwerk, welches 2003 von dem Harvard Studenten der Psychologie und Informatik Mark Zuckerberg gegründet wurde. Die Funktion des bekannten Daumens "Gefällt mir" wurde 2009 hinzugefügt. Zuvor konnte man nur Beiträge kommentieren. <sup>[2](#page-11-0)</sup> Im dritten Quartal 2015 hatte Facebook 1,5 Milliarden Mitglieder.<sup>[3](#page-11-1)</sup>

Facebook bietet privaten Nutzern und Unternehmen die Möglichkeit, eine Fanpage kostenlos einzurichten. Durch eine Interaktion mit dem "Gefällt mir" Button kann der Nutzer ein Fan werden. Im sogenannten "News Feed" werden anschließend Neuigkeiten und Posts der Seite angezeigt. Unternehmen haben die Möglichkeit, den "Gefällt mir" Button auf ihrer Webseite zu implementieren.

Um eine Facebook Seite erstellen zu können, benötigt man ein Facebook Profil, welches nach Erstellen der Seite auch das Administratorprofil ist. Dieses Profil kann jederzeit ausgetauscht werden. Es können mehrere Administratoren hinzugefügt werden. Administratoren können Beiträge erstellen, Bilder und Videos hochladen und die Seite wieder löschen. Alle Administratoren benötigen ein Facebook Profil. Dabei handelt es sich meist um das Privatprofil des Administrators. Es ist zwar möglich, das Profil mit einem falschen oder doppelten Profil zu nutzen. Dies ist aber durch Facebook verboten.<sup>[4](#page-11-2)</sup> Es kann zur einer Löschung des Facebook Profils führen. Zunächst muss ein Titel für die Seite gefunden werden. Dies ist idealerweise der Name des Unternehmens, wenn es sich um eine reine Corporate Page handelt. Bei einer Recruiting Page kann der Name "Firma XY Karriere" lauten. Des Weiteren sollte die Seite noch in eine oder mehrere Kategorien eingeordnet werden. Die Seite sollte nicht sofort öffentlich zugänglich gemacht werden, sondern zuerst getestet werden.

<span id="page-11-0"></span><sup>&</sup>lt;sup>2</sup> Vgl. Buchenau, Fürtbauer, Chefsache Social Media Marketing 2015. S.60

<span id="page-11-1"></span><sup>3</sup> Vgl. Satista.com zuletzt abgerufen 23.11.2015

<span id="page-11-2"></span><sup>4</sup> Vgl facebook.com. Url: https://www.facebook.com/terms.php 02.01.2016

Das Profilbild hat die Größe von 200x600 Pixel und sollte idealerweise das Logo der Firma sein.

Die Pinnwand der Facebook Seite verfügt ebenso wie ein privates Profil über eine Pinnwand. Auf deren Seite kommuniziert der Seitenbetreiber mit den Fans. Die Fans können die Beiträge kommentieren, mit einem "Gefällt mir" versehen und auch mit ihren Freunden teilen.

Auf der linken Seite befindet sich die Infobox. In dieser stehen Informationen über Adresse und gegebenenfalls Öffnungszeiten. Suchmaschinen nutzen die Infobox, um die Seite zu ranken. Daher macht es Sinn, diese mit ausreichend Informationen zu füllen, wie die Webseite des Unternehmens mit einer Beschreibung des Unternehmens.

Über Reiter erfolgt die Navigation innerhalb der Seite. Es könne unterschiedliche Reiter hinzugefügt werden. Die Reiter "Pinnwand" und "Info" sind immer vorhanden. Veranstaltungen, Notizen, Bewertungen, Bilder, Videos und vieles Weitere kann optional hinzugefügt werden. Auf einer speziellen Landing Page können Nutzer, welche keine Fans sind durch eine Begrüßung und Informationen zu einem " Gefällt mir" bewegt werden.

 $\ddot{\phantom{a}}$ 

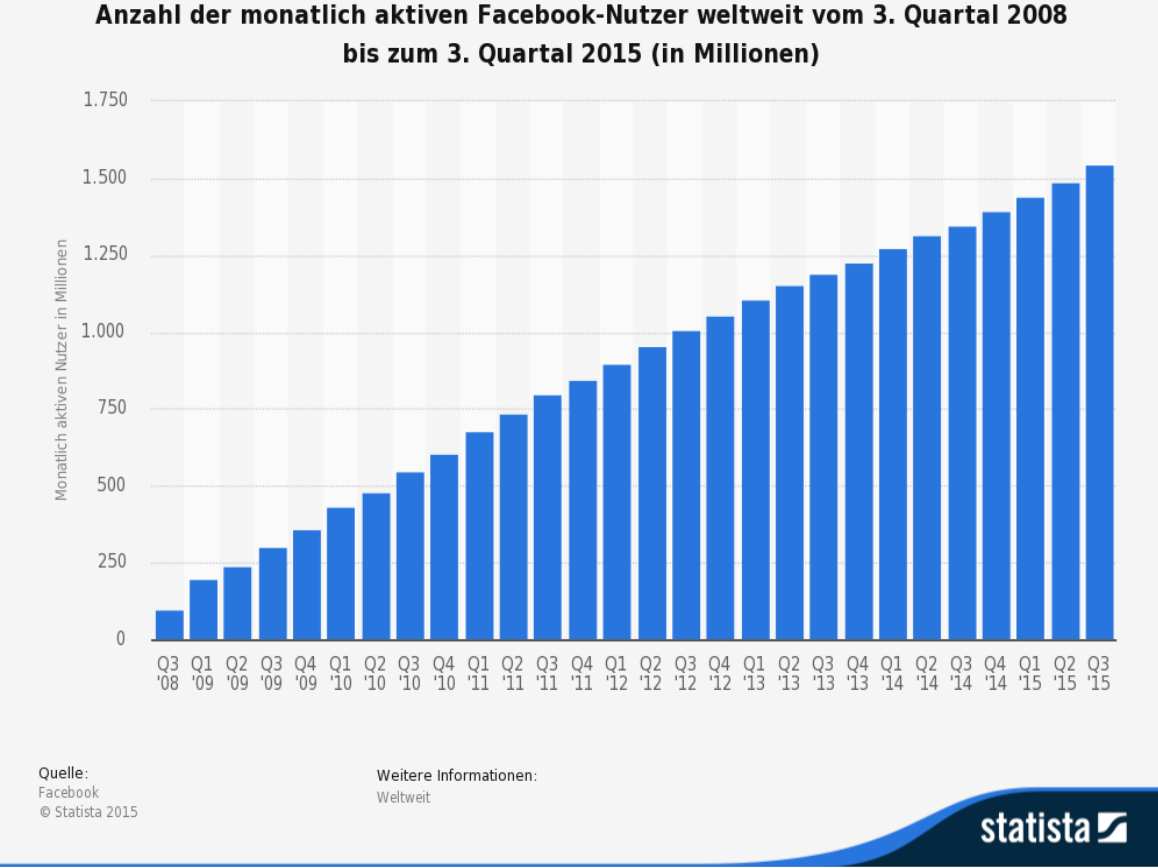

<span id="page-13-0"></span>*Abbildung 1 Anzahl der monatlich aktiven Facebook-Nutzer weltweit vom 3. Quartal 2008 bis zum 3. Quartal 2015 (in Millionen)[5](#page-13-1)*

Auf Abbildung 1 ist die Entwicklung der aktiven Nutzer von Facebook vom 3. Quartal 2008 bis zum 3. Quartal 2015 zu sehen. So konnte Facebook seine Nutzer von 100 Millionen im dritten Quartal 2008 bis zum dritten Quartal 2015 auf über 1,5 Milliarden steigern. Die Milliarden Grenzen wurden- im dritten Quartal 2012 überschritten. Die größte Benutzergruppe sind die 18-24 Jährigen sowie die 25-34 Jährigen. Im weltweiten Vergleich liegt das Durchschnittsalter der Facebook Nutzer bei 22 Jahren. Ein Zuwachs wie im Jahr 2011 um 57% ist nicht mehr zu erwarten. Es wird mit einem Zuwachs von

<span id="page-13-1"></span><sup>5</sup> Quelle:Statista.2015 [http://de.statista.com/statistik/daten/studie/37545/umfrage/anzahl-der-aktiven-nutzer-von](http://de.statista.com/statistik/daten/studie/37545/umfrage/anzahl-der-aktiven-nutzer-von-facebook/)[facebook/](http://de.statista.com/statistik/daten/studie/37545/umfrage/anzahl-der-aktiven-nutzer-von-facebook/) letzter Zugriff 06.03.16)

maximal von 5% gerechnet.<sup>[6](#page-14-0)</sup> Das größte Potential haben ältere Nutzer, während der Markt mit jüngeren Nutzern bereits gesättigt scheint.

Facebook ist das Netzwerk mit den meisten aktiven Nutzern. Aus diesem Grund ist Facebook eines der wichtigsten Sozialen Netzwerke für Social Media Marketing.

## **2.2 Google+**

Google+ wurde im Juni 2011 online zugänglich gemacht. Google versuchte bereits dreimal, ein soziales Netzwerk aufzubauen. Diese waren Google Buzz, Google Friend Connect und Orkut.<sup>[7](#page-14-1)</sup>

Google+ hatte im Jahr 2015 knapp 2,5 Milliarden registrierte Nutzer. [8](#page-14-2)

Google+ hat zwar eine große Anzahl an Mitgliedern, jedoch sind diese nicht auf diesem Netzwerk aktiv. Durch die geringe aktive Nutzerzahl von Google+ kann dieses Medium für das Social Media Marketing vernachlässigt werden.

#### **2.3 Twitter**

 $\overline{a}$ 

Twitter wurde bei der Podcast Firma "Odeo" als Projekt entwickelt. Die Mitarbeiter Jack Dorseym, Biz Stone, Evan Williams und Noah Glass entwickelten einen Möglichkeit, innerhalb des Unternehmens miteinander zu kommunizieren.

Der eigentliche Sinn der Entwicklung war, mit 140 Zeichen einen kurzen Post über das zu verfassen, was man gerade tut.

Zu Beginn wurde Twitter als reine Verschwendung von Zeit abgestempelt. Aber

<sup>6</sup> Alfert, Nicole. "Facebook–Der Triumph eines Sozialen Netzwerkes 2015 Seite 55-56

<span id="page-14-1"></span><span id="page-14-0"></span><sup>7</sup> Vgl. affiliate-deals.de Url:https://www.affiliate-deals.de/ist-google-und-warum-sollte-man-es-nutzen/ abgerufen 02.01.2016

<span id="page-14-2"></span><sup>8</sup> Vgl. Statista http://de.statista.com/statistik/daten/studie/215589/umfrage/prognose-zu-den-weltweitennutzerzahlen-von-google-plus/

das Verbinden von Menschen entwickelte sich zu einem großen Erfolg. Twitter wurde zum Marktführer und verdrängte mehr und mehr seine Konkurrenz wie "Instant Messenger", da Twitter einfacher zu bedienen ist, klare Strukturen aufweist, eine Kommunikation zwischen den einzelnen Usern vereinfacht und sich durch seine offenen Programmierschnittstellen leicht erweitern lässt.<sup>[9](#page-15-0)</sup> Twitter hatte im November 2014 3600 Mitarbeiter.<sup>[10](#page-15-1)</sup> Kennzahlen innerhalb des Netzwerks werden als Following und Follower bezeichnet. In Following werden die Personen gezählt, denen man selbst folgt. Follower sind diejenigen, die einem folgen. Bei entsprechender Interaktion auf der Schaltfläche bekommt man diese Personen angezeigt. Durch dieses Zurückverfolgen kann man privat miteinander kommunizieren. Der große Nachteil ist: Man kann bei einen zu großer Anzahl an "Following" den Überblick verlieren und nicht alle Kurznachrichten lesen. Als Hilfestellung bietet Twitter an, Listen anzulegen. Einige User haben auch einen Zweitaccount. Twitter bietet auch die Möglichkeit zu antworten (Replies) oder zu erwähnen (Mentions). Für die Möglichkeit jemandem zu antworten, beginnt man den Tweet mit @Benutzername. Dies funktioniert genauso bei einer Erwähnung. Sobald man einen Nutzer mit dem "@"-Zeichen verlinkt oder erwähnt, wird der Tweet auf dessen Seite angezeigt. Mittlerweile unterscheidet Twitter nicht mehr zwischen Mention und Reply. Denn beide werden in Erwähnungen angegeben. Eine weitere Möglichkeit der Kommunikation innerhalb von Twitter bietet die Direktnachricht, dircet message oder DM genannt. In diesen Direktnachrichten lassen sich privat Nachrichten schreiben. Die einzige Voraussetzung ist, dass man sich gegenseitig folgt. Bei einem Firmenaccount ist es wichtig, dass sensible Daten wie Kundendaten oder Ähnliches nur per Direktnachricht verschickt werden. Die Direktnachrichtenfunktion lässt sich über zwei Arten nutzen. Entweder man klickt auf das Feld Nachrichten oder man setzt dem Tweet ein "d Nutzername vor. Wichtig ist, hierbei kein "@" vor den Namen zu setzten.<sup>[11](#page-15-2)</sup>

<span id="page-15-0"></span><sup>9</sup> Vgl. Weinberg, Ladwig, Pahrmann, *Social-Media-Marketing: Strategien für Twitter, Facebook & Co*. (2010) S.166

<span id="page-15-1"></span><sup>10</sup> Vgl. Statista.com (abgerufen 24.11.2015)

<span id="page-15-2"></span><sup>11</sup> Vgl. Weinberg, Ladwig, Pahrmann, *Social-Media-Marketing: Strategien für Twitter, Facebook & Co*. S.167-168 (2010)

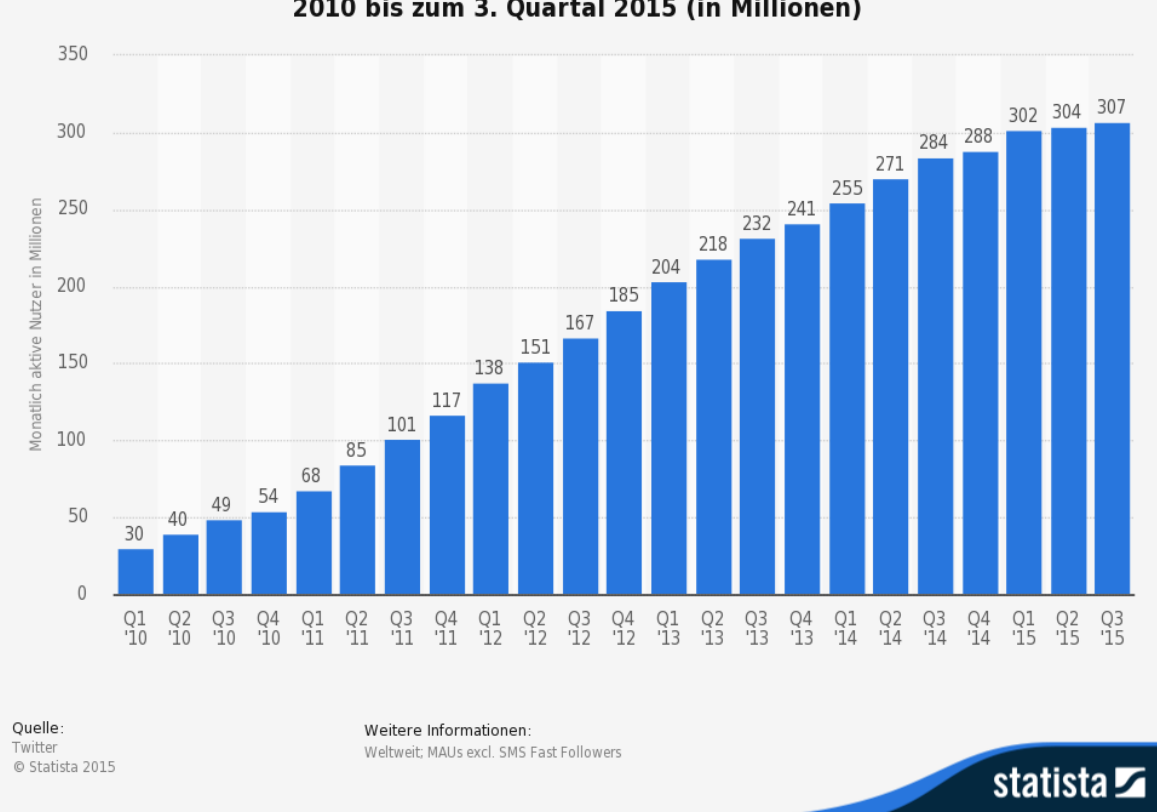

Anzahl der monatlich aktiven Nutzer von Twitter weltweit vom 1. Quartal 2010 bis zum 3. Quartal 2015 (in Millionen)

<span id="page-16-0"></span>*Abbildung 2 Anzahl der monatlich aktiven Nutzer von Twitter weltweit vom 1. Quartal 2010 bis zum 3. Quartal 2015 (in Millionen)[12](#page-16-1)*

Auf Abbildung 2 ist die Entwicklung der Anzahl der monatlichen Twitter User im Zeitraum vom ersten Quartal 2010 bis zum dritten Quartal 2015 in Millionen zu sehen. So hatte Twitter im ersten Quartal 2010 30 Millionen User und im dritten Quartal 2015 307 Millionen User. Das bedeutet eine Zunahme innerhalb von fünf ¾ Jahren um mehr als das Zehnfache. Für die Zukunft wird Twitter ein Rückgang der Nutzer prognostiziert. Die größte Nutzerzunahme war im Jahr 2011. Hier ist die Kurve am steilsten. Im Jahr 2015 war die Zunahme der Nutzer am geringsten. Das kann bedeuten, dass dieses Netzwerk bereits beginnt, an Bedeutung zu verlieren.

<span id="page-16-1"></span>*<sup>12</sup>Quelle: Statista, 2015, http://de.statista.com/statistik/daten/studie/232401/umfrage/monatlich-aktivenutzer-von-twitter-weltweit-zeitreihe/ letzter Zugriff 06.03.16*

#### **2.4 Instagram**

 $\overline{a}$ 

Instagram ist eine App, um unter Freunden Bilder zu auszutauschen. Durch verschiedene in der App integrierte Filter und unterschiedliche Stärken der Belichtung können die Bilder verändert werden. Die App ist auf verschiedenen Plattformen Android, IOS und Windows Phone verfügbar. Des Weiteren kann man Instagram auf jedem Desktop PC mit eingeschränkten Funktionen nutzen. Der Name Instagram kommt aus den beiden englischen Begriffen "instant" und "telegram". Es soll die beiden Funktionen aus der Sofortbildkamera (instant camera) und dem schnellen Versenden (telegram) verbinden. Fotos lassen sich jederzeit auf anderen Plattformen wie Flickr, Facebook und Twitter teilen. <sup>[13](#page-17-0)</sup> Bei Instagram handelt es sich aus einer Mischform aus Microblogging und einer audiovisuellen Plattform. <sup>[14](#page-17-1)</sup> Im Vordergrund steht hier das Teilen von Videos und Fotos.

Facebook kaufte im Jahr 2012 die Firma Instagram für eine Milliarde US-Dollar. Zu diesem Zeitpunkt hatte Instagram gerade einmal 13 Mitarbeiter und wurde zu einem Preis von 500 Millionen Dollar bewertet. Instagram wurde ein großes Wachstum prognostiziert. Durch den Kauf konnte Facebook einen Konkurrenten schlucken, sich die Entwicklung eines eigenen Bildprograms sparen und verhindern, dass Instagram in die Hände eines Konkurrenten wie Google oder Apple fällt. [15](#page-17-2)

<span id="page-17-0"></span><sup>&</sup>lt;sup>13</sup> VGL. Instagram Url: https://www.instagram.com/about/faq/ zuletzt abgerufen: 02.01.2016

<span id="page-17-1"></span><sup>14</sup> VGL. Aßmann S. / Röbbeln S. / Social Media für Unternehmen, Bonn 2013 S.36

<span id="page-17-2"></span><sup>15</sup> VGL. Süddeutsche Url:http://www.sueddeutsche.de/digital/nach-der-milliarden-uebernahme-wasfacebook-mit-instagram-anfangen-kann-1.1328764 Abgerufen: 02.01.2016

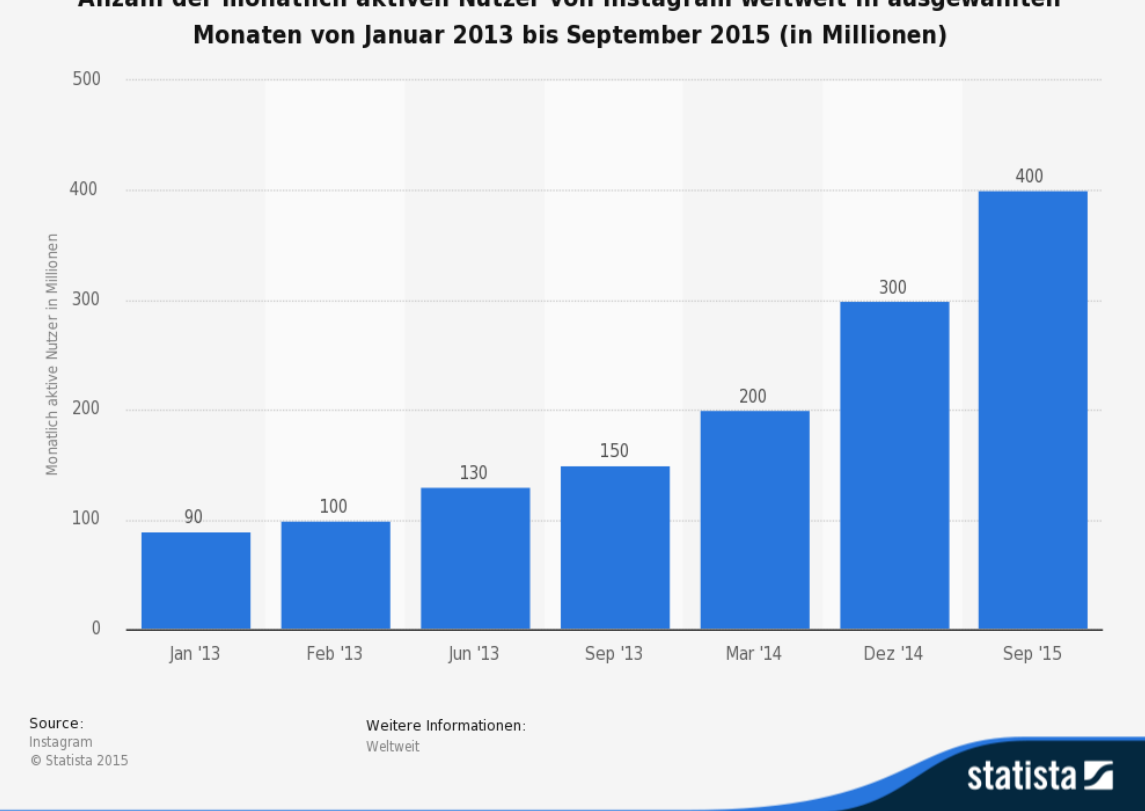

Anzahl der monatlich aktiven Nutzer von Instagram weltweit in ausgewählten

<span id="page-18-0"></span>*Abbildung 3 Anzahl der monatlich aktiven Nutzer von Instagram weltweit in ausgewählten Monaten von Januar 2013 bis September 2015 (in Millionen)[16](#page-18-1)*

Abbildung 3 soll deutlich machen, wie Instagram seine monatlich aktiven Nutzer innerhalb von 2 ¾ Jahren von 90 Millionen auf 400 Millionen registrierte Nutzer mehr als vervierfachen konnte. Da die Kurve weiterhin steil ansteigt, hat Instagram sein Potential noch nicht ausgeschöpft und ist ein Wachstumsmarkt für die Zukunft.

## **2.5 WhatsApp**

 $\ddot{\phantom{a}}$ 

WhatsApp ist ein Messenger, welcher zum Austausch von Nachrichten, Bildern, Videos und Telefonieren genutzt werden kann. Die Idee hinter der Entwicklung von WhatsApp war, dass in Zukunft jeder ein Smartphone besitzt.

<span id="page-18-1"></span>*<sup>16</sup> Quelle: Statista, 2015, http://de.statista.com/statistik/daten/studie/300347/umfrage/monatlich-aktivenutzer-mau-von-instagram-weltweit/ letzter Zugriff 06.03.16*

Der Name WhatsApp kommt aus dem englischen What's up (Was geht? oder Was geht ab?).<sup>[17](#page-19-0)</sup>

WhatsApp ist auf allen gängigen Plattformen verfügbar und kann auch über die Funktion WhatsApp Web auf Desktop PCs benutzt werden. Hierfür wird jedoch ein aktiver WhatsApp Account benötigt, sowie eine Internetverbindung auf dem Handy und PC. Bei der ersten Anmeldung erscheint ein QR-Code, welchen man abfotografieren muss. Durch sein Handy erfährt man jederzeit, auf welchen Computern man angemeldet ist und kann jederzeit die Sitzungen beenden.[18](#page-19-1)

<span id="page-19-0"></span><sup>17</sup> Vgl. WhatsApp Url: https://www.whatsapp.com/about/ Abgerufen: 02.01.2016

<span id="page-19-1"></span><sup>18</sup> Vgl. WhatsApp Url: https://www.whatsapp.com/faq/de/web/28080003 Abgerufen: 02.01.2016

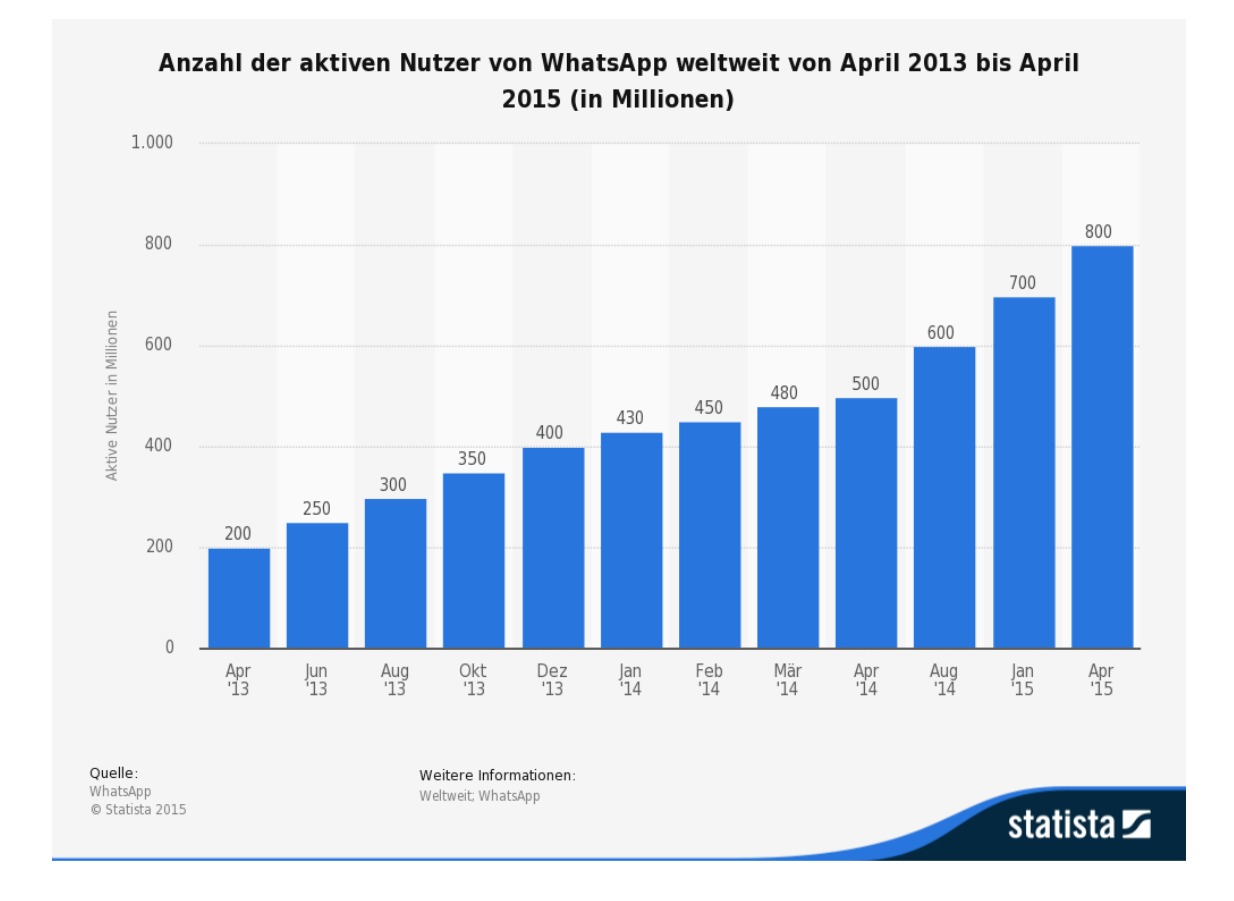

<span id="page-20-0"></span>*Abbildung 4 Anzahl der aktiven Nutzer von WhatsApp weltweit von April 2013 bis April 2015 (in Millionen)[19](#page-20-1)*

WhatsApp hatte im April 2015 800 Millionen aktive Nutzer, was bedeutet, dass sich die Anzahl der Nutzer in einem Zeitraum von 2 Jahren vervierfacht hat. Die stärkste Zunahme an Nutzern hatte WhatsApp im Jahr 2015. Im Jahr 2013 war die Zunahme der Nutzer am geringsten. WhatsApp ist durch sein starkes Wachstum und seine weiterhin stark ansteigende Kurve ein wichtiges Soziales Medium, welches ein großes Potential für die Zukunft hat und deswegen einen große Rolle für das Social Media Marketing spielen wird.

<span id="page-20-1"></span>*<sup>19</sup> Quelle: Statista, 2015, http://de.statista.com/statistik/daten/studie/285230/umfrage/aktive-nutzer-vonwhatsapp-weltweit/ letzter Zugriff 06.03.16*

## **2.6 TripAdvisor**

 $\overline{a}$ 

Hotelbewertung werden des Öfteren im Internet in Onlineforen, sozialen Netzwerken und Weblogs publiziert.<sup>[20](#page-21-0)</sup> Stellvertretend für die Branchen wird in dieser Arbeit TripAdvisor vorgestellt. Eine weitere Plattform ist Holidaycheck. TripAdvisor erlaubt es seinen Nutzern, nach ihrem Aufenthalt die Hotels zu bewerten.

TripAdvisor ist ein Portal zum Planen von Reisen. Es werden von den Nutzern der Plattform Bewertungen geschrieben. Diese Bewertungen haben ein Punktesystem von 1-5, wobei ein Punkt einem Ungenügend entspricht und somit die schlechteste Note ist, während 5 Punkte für Ausgezeichnet stehen. TripAdvisor bietet Gleichzeitig die Möglichkeit, einen Preisvergleich anzustellen und bei unterschiedlichen Portalen zu buchen. Laut eigenen Angaben nutzen 375 Millionen Nutzer weltweit TripAdvisor. <sup>[21](#page-21-1)</sup> Bewertet werden Unterkünfte, Restaurants und Attraktionen. Für den B2B Bereich bietet TripAdvisor die mit TripAdvisor for Business die Möglichkeit, dass die Tourismusindustriedirekt mit den Nutzern kommunizieren kann.

TripAdvisor spielt eine untergeordnete Rolle im Social Media Marketing. Dieses Netzwerk lässt sich aber nutzen, um mit den Kunden in Verbindung zu treten und über eventuelle schlechte Bewertungen zu kommunizieren. Jedoch nutzen viele Blogger die Ergebnisse aus TripAdvisor.

<span id="page-21-0"></span><sup>&</sup>lt;sup>20</sup> Amersdorffer, Daniel, et al. "Social Web im Tourismus." Strategien–Konzepte–Einsatzfelder, Berlin (2010). Seite 203

<span id="page-21-1"></span><sup>&</sup>lt;sup>21</sup> Vgl. TripAdvisor Url: https://www.tripadvisor.de/PressCenter-c6-About\_Us.html Abgerufen: 02.01.2016

# **3 Soziale Medien in Deutschland**

# **3.1 Nutzungsverhalten von sozialen Medien in Deutschland**

Laut einer Studie, welche im vierten Quartal 2014 von Faktenkontor durchgeführt wurde, gaben 93% aller Befragten an, in ihrer Freizeit Facebook aktiv oder passiv zu nutzen. 43% gaben an, täglich Google+ aktiv oder passiv zu nutzen. Des Weiteren gaben 30% an, Twitter täglich aktiv oder passiv zu nutzen. [22](#page-22-0)

Die Anzahl der Facebook Nutzer nimmt zwar in Deutschland zu und Facebook ist immer noch Marktführer der sozialen Netzwerke in Deutschland, jedoch geben nur noch 38% der Befragten an, Facebook aktiv in ihrer Freizeit zu nutzen. 55% aller Nutzer gaben an, Facebook nur noch passiv zu nutzen. Facebook lebt von den Beiträgen seiner Nutzer. Da es immer weniger aktive Nutzer gibt, gibt es auch immer weniger Inhalte. Soziale Netzwerke leben von ihrem Inhalt. Durch diese Entwicklung entstehen sogenannte Lurker. Das sind User, welche nur angemeldet sind, um auf Facebook zu konsumieren und nichts beizutragen. Somit schwindet die Anzahl der Inhalte. Lurker kommt aus dem Englischen to lurk (lauern, schleichen). Jedoch steht Facebook nicht alleine da. Andere soziale Netzwerke wie Youtube und Google+ haben ähnliche Probleme. So lag im Jahr 2013 die Anzahl der aktiven Nutzer bei Facebook noch bei 47% und im Jahr 2014 nur noch bei 38%. $^{23}$  $^{23}$  $^{23}$ 

<span id="page-22-0"></span><sup>&</sup>lt;sup>22</sup> Vgl.: Statista Url: http://de.statista.com/statistik/daten/studie/245427/umfrage/regelmaessige-nutzungsozialer-netzwerke-in-deutschland/ zuletzt abgerufen: 02.01.2016

<span id="page-22-1"></span><sup>&</sup>lt;sup>23</sup> Vgl.: Faktenkontor Url: http://www.faktenkontor.de/pressemeldungen/facebook-stirbt/ zuletzt abgerufen 02.01.2016

## **3.2 Facebook vs. Google+**

Facebook und Google+ lassen sich nicht direkt vergleichen. Anfangs hatten Google+ und Facebook viele Gemeinsamkeiten. So erinnert der +1 Button von Google+, an das Teilen und die Kommentarfunktion an Facebook. 2011 wurde die Leitung von Google+ Eric Schmidt entzogen und Larry Page ernannte sich selbst zum Projektleiter von Google+. Larry Page ist der Gründer und CEO von Google.<sup>[24](#page-23-0)</sup>

Grundlegend sind die Unterschiede, dass man bei Google+ seine Kreise der Personen, die die Nachrichten empfangen sollen, einschränken kann. Dadurch kann man einschränken, wer die Nachrichten lesen kann, während man bei Facebook nur einstellen kann, ob man seine Nachrichten mit der Öffentlichkeit oder mit seinen Freunden teilen will. Jedoch kann man bei Google+ nicht beeinflussen, wer auf seine Seite postet. Facebook bietet hingegen eine einfache integrierte Chatfunktion an.<sup>[25](#page-23-1)</sup>

Allerdings wurde die Chatfunktion bei Facebook im April 2014 aus der App auf den Plattformen IOS und Android entfernt und man muss, um diese nutzen zu können, die Facebook Messenger App installieren. Nutzer, welche ältere Geräte und Windows Phone nutzen verwenden, konnten weiterhin den internen Messsenger nutzen.<sup>[26](#page-23-2)</sup>

Google+ besitzt keine eigene Chatfunktion, nutzt aber die App "Hangouts". Des Weiteren hat Google sein eigenes Mail Programm "GoogleMail".<sup>[27](#page-23-3)</sup>

<span id="page-23-1"></span><span id="page-23-0"></span><sup>&</sup>lt;sup>24</sup> Vgl.: t3n.de Url: http://t3n.de/news/facebook-google-vergleicht-503958/ zuletzt abgerufen 02.01.2016 <sup>25</sup> Vgl.: chip.de Url: http://praxistipps.chip.de/google-plus-vs-facebook-die-wichtigsten-unterschiede\_9468 zuletzt abgerufen: 02.01.2016

<span id="page-23-2"></span><sup>&</sup>lt;sup>26</sup> Vgl.: zeit.de Url: http://www.zeit.de/news/2014-04/10/internet-facebook-nimmt-messenger-funktion-ausallgemeiner-app-heraus-10100602 zuletzt abgerufen 02.01.2016

<span id="page-23-3"></span><sup>&</sup>lt;sup>27</sup> Vgl.:chip.de Url: http://praxistipps.chip.de/google-plus-vs-facebook-die-wichtigsten-unterschiede\_9468 zuletzt abgerufen: 02.01.2016

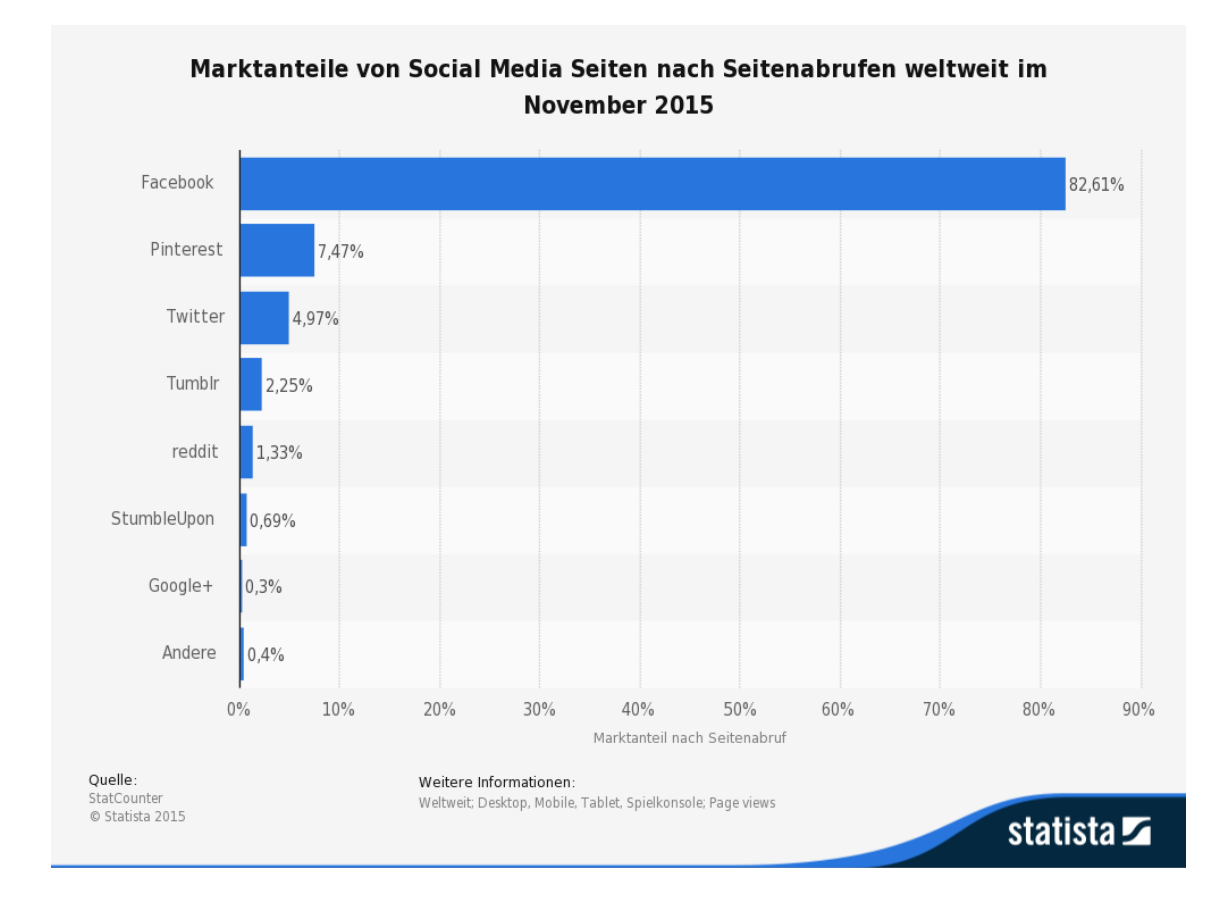

<span id="page-24-0"></span>*Abbildung 5 Marktanteile von Social Media Seiten nach Seitenabrufen weltweit im November 2015[28](#page-24-1)*

Abbildung 5 zeigt die Marktanteile von Sozialen Medien auf der ganzen Welt. So hat Facebook einen Marktanteil von 82.61% im November 2015, wohingegen Google+ nur auf einen Marktanteil von 0,3% kommt. Dies lässt darauf schließen, dass eine Social Media Kampagne auf Facebook erfolgversprechender ist.

<span id="page-24-1"></span><sup>&</sup>lt;sup>28</sup> Quelle: Statista,2015 http://de.statista.com/statistik/daten/studie/241601/umfrage/marktanteilefuehrender-social-media-seiten-weltweit/ letzter Zugriff 06.03.16

### **3.3 Virales Marketing mit sozialen Medien**

Virales Marketing ist das Auslösen von Mund-zu-Mund-Propaganda mit dem Zweck, die Leistungen und Produkte eines Unternehmens zu vermarkten und diese gezielt zu steuern. Der Begriff "viral" stammt aus der Medizin, da sich die Informationen ähnlich wie ein Virus verbreiten. [29](#page-25-0)

Oft werden im Internet Weiterempfehlungen verwendet, auf denen dann steht "Klicken Sie hier, um diese Seite an Freunde und Kollegen zu empfehlen". Dies funktioniert zum Beispiel entweder über ein Twitter oder über ein Facebook Symbol. Bei entsprechender Interaktion öffnet sich in diesem Fall die Seite des gewählten Netzwerks mit einem vorgefertigten Text und der passenden URL. Bei mobilen optimierten Internetseiten gibt es seit kurzer Zeit die Möglichkeit auch der Weiterempfehlung per WhatsApp.<sup>[30](#page-25-1)</sup>

Die Stärke vom Social Media Marketing liegt im Empfehlungsmarketing. Die Benutzer nutzen dies und suchen einen Meinungsaustausch und bewerten Produkte sowie Dienstleistungen. Durch die Interaktion mit einem "Gefällt mir" werden die Produkte und Dienstleistungen weiter empfohlen. Sieht dies ein weiterer Freund und es gefällt ihm ebenso, verbreitet sich der Post umso weiter. So entsteht eine Viralität. Zu jedem Produkt sollte eine Story erzählt werden. Dies kann auf unterschiedliche Arten gemacht werden: mit Bildern, Videos oder einfach nur durch Geschichten.<sup>[31](#page-25-2)</sup> Die User sollen durch die Geschichten an die Posts gebunden werden. Es muss auf emotioneller Basis berühren. Auf diese Weise wird es gelingen, sich von konventioneller Werbung abzusetzen. Ein großer Vorteil an Social-Media- Plattformen ist, dass jeder Nutzer seine Meinung frei äußern kann. Dies bringt jedoch auch Nachteile mit sich, da jeder Nutzer seine Meinung zu Produkten kundgeben kann. Diese Meinung kann jedoch auch negativ aussehen. Diese Negativmeinung schreckt viele Unternehmen davon ab, einen Social-Media Auftritt zu nutzen. Negativbeiträge bedeuten nicht unbedingt etwas Schlechtes. Wichtig ist herbei jedoch, mit diesen Negativbeiträgen professionell umzugehen. Diese Beiträge

<span id="page-25-0"></span><sup>29</sup> Vgl.: Langner, S. (2005). *Was ist Viral Marketing?*. Seite 25

<span id="page-25-1"></span><sup>&</sup>lt;sup>30</sup> Vgl.: Kilian, Thomas, Sascha Langner. (2010) Online-Kommunikation, Seite126

<span id="page-25-2"></span><sup>31</sup> Vgl. Buchenau, Fürtbauer, Chefsache Social Media Marketing 2015. S.34

müssen schnell bearbeitet, ernst genommen und Lösungen dafür gefunden werden.

# **4 Soziale Medien im Einsatz eines Reiseveranstalters**

66% der Deutschen ab 14 Jahren nutzen heute das Internet. Das entspricht ca. 43 Millionen Menschen. Neben Büchern sind Urlaubs- und Reiseinformationen die am meisten gesuchten Produkte im Internet. [32](#page-27-1)

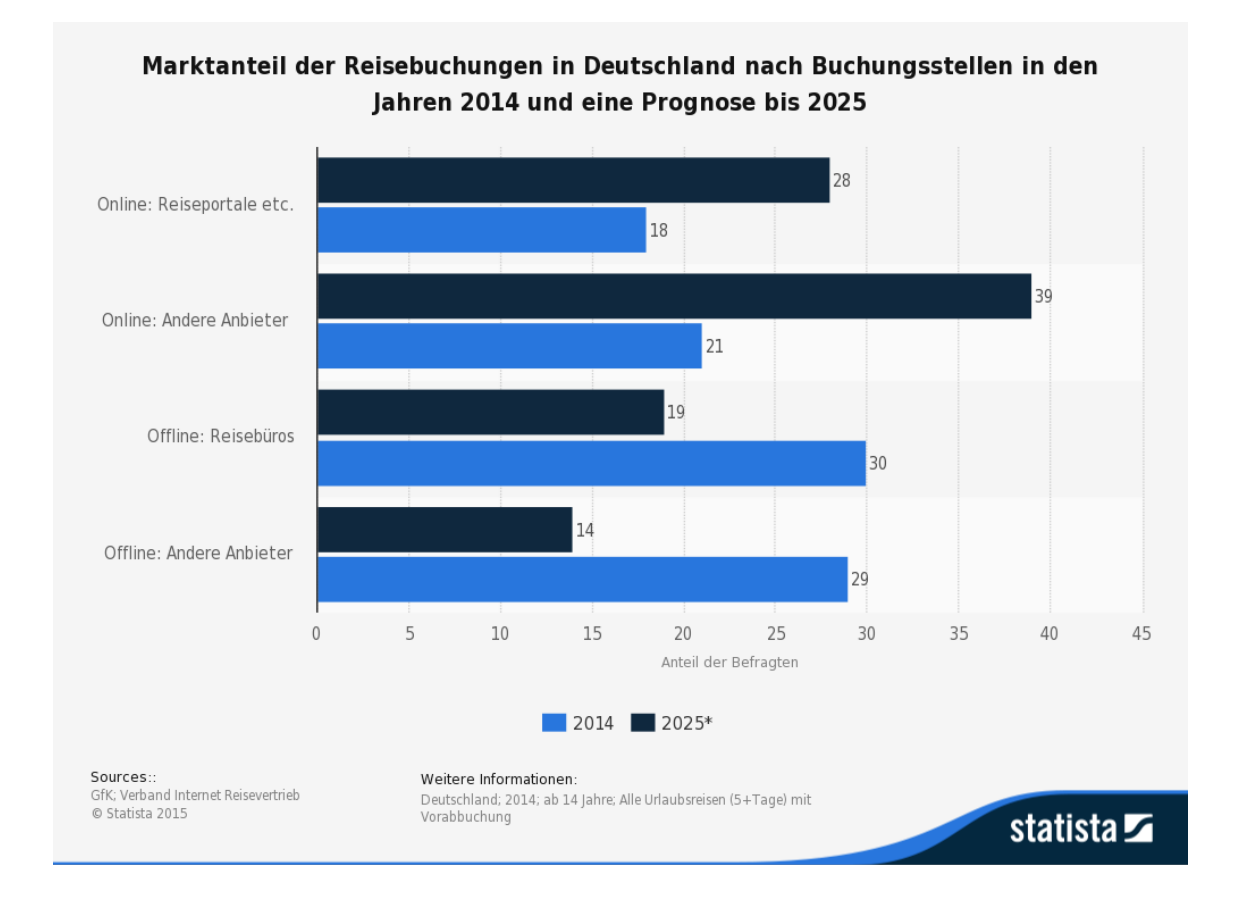

<span id="page-27-0"></span>*Abbildung 6 Marktanteil der Reisebuchungen in Deutschland nach Buchungsstellen in den Jahren 2014 und eine Prognose bis 2025[33](#page-27-2)*

 $\overline{a}$ 

<span id="page-27-1"></span><sup>32</sup>Vgl.: Amersdorffer, Daniel, et al. "Social Web im Tourismus." Strategien–Konzepte–Einsatzfelder, Berlin (2010). Seite 186

<span id="page-27-2"></span>*<sup>33</sup> Quelle: Statsta,2015, http://de.statista.com/statistik/daten/studie/4870/umfrage/marktanteil-der-onlinebuchungen-in-deutschland/ letzter Zugriff 06.03.16*

Wie auf Abbildung 6 zu sehen, lag der Anteil der Online Buchungen im Jahr 2014 noch hinter dem der Offline Buchungen. Dies wird sich aber in den nächsten 10 Jahren ändern und ins Gegenteilige umschlagen.

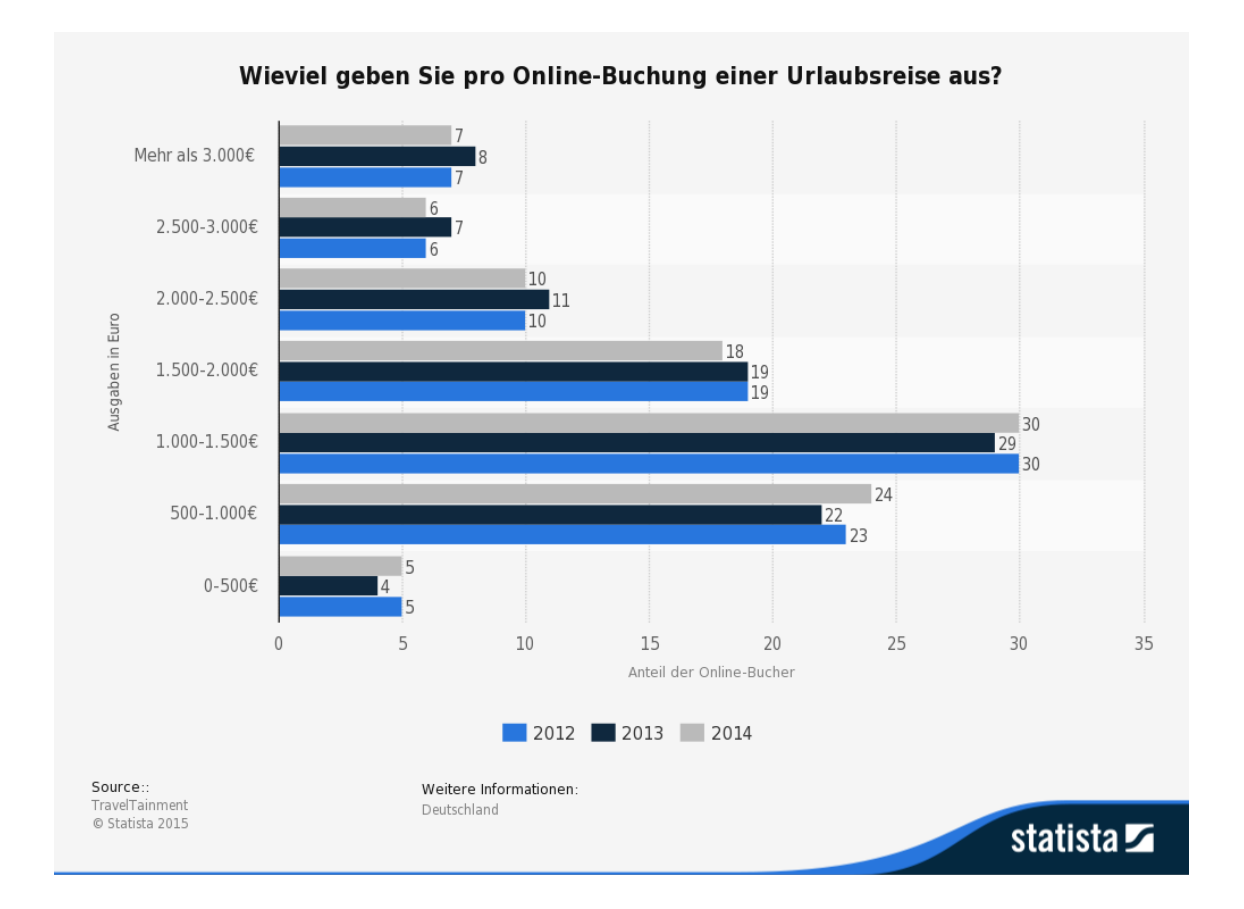

<span id="page-28-0"></span>*Abbildung 7 Wieviel geben Sie pro Online-Buchung einer Urlaubsreise aus?*

*Quelle: Statista,2015, http://de.statista.com/statistik/daten/studie/181842/ wieviel-geben-sie- pro-onlinebuchung-einer-Urlaubsreise-aus, letzter Zugriff 06.03.16*

Auf Abbildung 7 ist zu erkennen, dass Kunden gerade im mittleren Preissegment ihre Reisen online buchen. Diese Daten blieben in den letzten Jahren nahezu gleich. Gerade Reisen im höheren und niedrigeren Preissegment werden seltener online gebucht, da niedrigpreisige, wie Tagesreisen und hochpreisige Reisen öfter von älteren Kunden gebucht werden und diese weniger das Internet nutzen.

Bei einer Umfrage des DRV und der Fachhochschule Worms gaben 89% aller befragten Reisebüromitarbeiter an, dass ihnen das Internet bei dem Verkauf von Reisen hilft. Jedoch gaben 58% der Reisebüromitarbeiter an, dass das Internet eine Konkurrenz darstelle. 90% aller Mitarbeiter gaben aber auch an, dass eine Verbindung von Information aus dem Internet und der Beratung durch einen Reisebüromitarbeiter das Beste sei.<sup>[34](#page-29-0)</sup> Dies bedeutet. dass Reisebüromitarbeiter mit dem Internet umgehen müssen können.

#### **4.1 Auswahl der passenden Plattform**

Die Auswahl der richtigen Plattform ist wichtig für die Unternehmen. Die Wahl sollte auf die Plattformen fallen, auf denen sich die Kunden, sprich die Zielgruppe, befinden. Auch sollte sich ein Unternehmen seiner Ziele bewusst sein.

Des Weiteren müssen Unternehmen auch aktuelle Trends und Marktstudien analysieren. Die Klassiker wie Twitter und Facebook haben weiter steigende Nutzerzahlen. Wie bereits erwähnt, fehlen Facebook die Nutzer, welche Facebook mit Inhalten füllen. Hier können Unternehmen anknüpfen. Doch auch neuere Plattformen wie Instagram und WhatsApp haben steigende Nutzerzahlen. Zu Beginn sollte man sich auf ein oder zwei Plattformen beschränken. Zu empfehlen ist hierbei Facebook. Diese Plattform nutzen die meisten Unternehmen, denn die ist besonders zielgruppenspezifisch.<sup>35</sup>

Twitter hat auf der Welt einen ähnlichen Bekanntheitsgrad wie Facebook, wird jedoch in Europa nicht so stark frequentiert wie Facebook. <sup>[36](#page-29-2)</sup> Twitter ist demnach wichtig, wenn man nicht nur Kunden aus Europa ansprechen will. Ein großer Vorteil ist, dass sich durch die Nutzung der "Hashtags" der Kundenkreis einschränken lässt, weil nur Nutzer diese angezeigt bekommen, welche dieses Hashtag auch abonniert haben.

Auf der Foto-Sharing-App Instagram lassen sich Produkte kostenlos präsentieren.[37](#page-29-3) Dies beinhaltet auch Reiseimpressionen und bietet sich hervorragend für Reiseveranstalter an. Eine Reise lässt sich am besten in Bildern beschreiben, da die Buchung einer Reise eine emotionale Angelegenheit ist.

<span id="page-29-0"></span><sup>&</sup>lt;sup>34</sup> Vgl.: Amersdorffer, Daniel, et al. "Social Web im Tourismus." Strategien–Konzepte–Einsatzfelder, Berlin (2010). Seite189-190

<span id="page-29-1"></span><sup>&</sup>lt;sup>35</sup> Vgl Buchenau, Fürtbauer, Chefsache Social Media Marketing 2015. S.57

<span id="page-29-2"></span><sup>36</sup> Vgl.: Buchenau, Fürtbauer, Chefsache Social Media Marketing 2015. S.54-55

<span id="page-29-3"></span><sup>&</sup>lt;sup>37</sup> Vgl Buchenau, Fürtbauer, Chefsache Social Media Marketing 20152015. S.55

Blogs bringen viele Informationen über Unternehmen und deren Produkte. So können Reiseveranstalter auch Reiseblogs über die Expedientenreisen ihrer Angestellten führen.<sup>[38](#page-30-0)</sup> Diese verbreiten sich wiederum viral verbreiten und die spezifischen Zielgruppen emotional besonders anspricht.

<span id="page-30-0"></span><sup>38</sup> Vgl Buchenau, Fürtbauer, Chefsache Social Media Marketing 2015. S.55

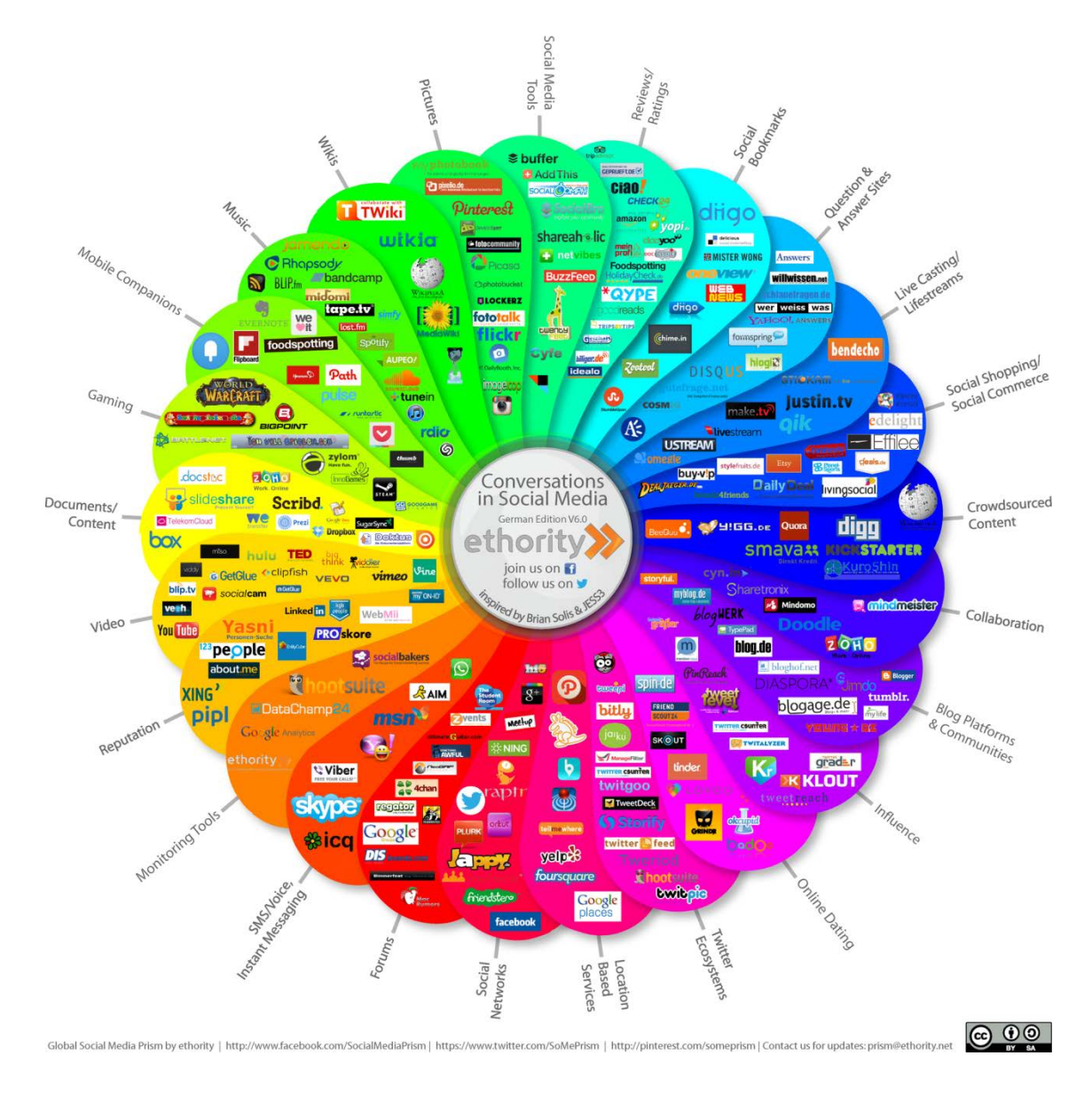

<span id="page-31-0"></span>*Abbildung 8 Social Media Prisma[39](#page-31-1)*

Abbildung 8 zeigt das Social Media Prisma. Das Social Media Prisma ist in 25 Kategorien unterteilt und deren jeweiligen Kommunikationsprinzipien. Das Social Media Prisma wurde 2008 von der Agentur JESS3 und Brian Solis entwickelt. In Deutschland wurde das Prisma von der Agentur Ethority

<span id="page-31-1"></span>*<sup>39</sup> Quelle ethoriyty,2015, http://ethority.de/smp/1920.bmp letzter Zugriff 06.03.16*

überarbeitet. Mittlerweile existiert die sechste Version.<sup>[40](#page-32-0)</sup> In diesem Prisma wurden alle existierenden Social Media Plattformen aufgelistet und ihre entsprechenden Sparte zugeordnet. Die hierfür relevanten Plattformen Facebook, Twitter, Instagram, WhatsAppp, Google Analytics tauchen übergreifend in verschiedenen Sparten auf wie Social Networks, Twitter Ecosystems, SMS/Voice, Instant Messaging und Monitoring Tools.

### **4.2 Likes generieren**

Ein wichtiger Schritt ist das Bekanntmachen der Seite. Eine Möglichkeit dazu ist das Nutzen von Facebook-Werbeanzeigen. Diese werden auch Facebook Ads genannt. Dabei kann der Administrator mehrere Ziele einer Kampagne wählen, welche das Sammeln von "Gefällt mir" Interaktionen auf der Webseite oder auch von Beiträgen sein können. Seit Dezember 2013 werden den Fans nur noch Beiträge angezeigt, welche auch mit der Seite viele Interaktionen haben. <sup>[41](#page-32-1)</sup> Dadurch entsteht fast ein Zwang Facebook Ads zunutzen.

Der große Vorteil von Facebook Ads ist das Targeting.<sup>[42](#page-32-2)</sup> So lassen sich die Zielgruppen durch ihren Standort, das Alter, die Interessen, die Sprache, dem Verhalten, Verbindungen, die Nutzer zu der Fanpage haben, eingrenzen. Durch diese Maßnahme entsteht ein ziemlich kleiner Streuverlust, da diese zielgerichteter sind.

Eine weitere Möglichkeit, die Fan Page hervorzuheben, sind die gesponserte Meldungen, auch "Promoted Post" oder "Empfohlener Beitrag" genannt. <sup>[43](#page-32-3)</sup> Diese Posts werden nur Nutzern angezeigt, welche die Fan Page bereits mit einem "Gefällt mir" markiert haben.

Der Werbeanzeigenmanager bietet auch die Möglichkeit, sich eine Statistik mit dem Verlauf der Kampagne anzuschauen. Hierbei werden Reichweite, Klickrate

<sup>40</sup> Ehtory, Url.: http://ethority.de/social-media-prisma/ abgerufen 06.03.2016

<span id="page-32-1"></span><span id="page-32-0"></span><sup>41</sup> Vgl.: Buchenau, Fürtbauer, Chefsache Social Media Marketing 2015. S.65

<span id="page-32-2"></span><sup>&</sup>lt;sup>42</sup> Vgl.: Buchenau, Fürtbauer, Chefsache Social Media Marketing 2015. S.65

<span id="page-32-3"></span><sup>43</sup> Vgl Buchenau, Fürtbauer, Chefsache Social Media Marketing 2015. S.65

und die Ausgaben, sowie die Frequenz der Werbeanzeigen angezeigt. Die Statistiken lassen sich sowohl in xls- als auch in csv- Dateien ausgeben. <sup>[44](#page-33-1)</sup>

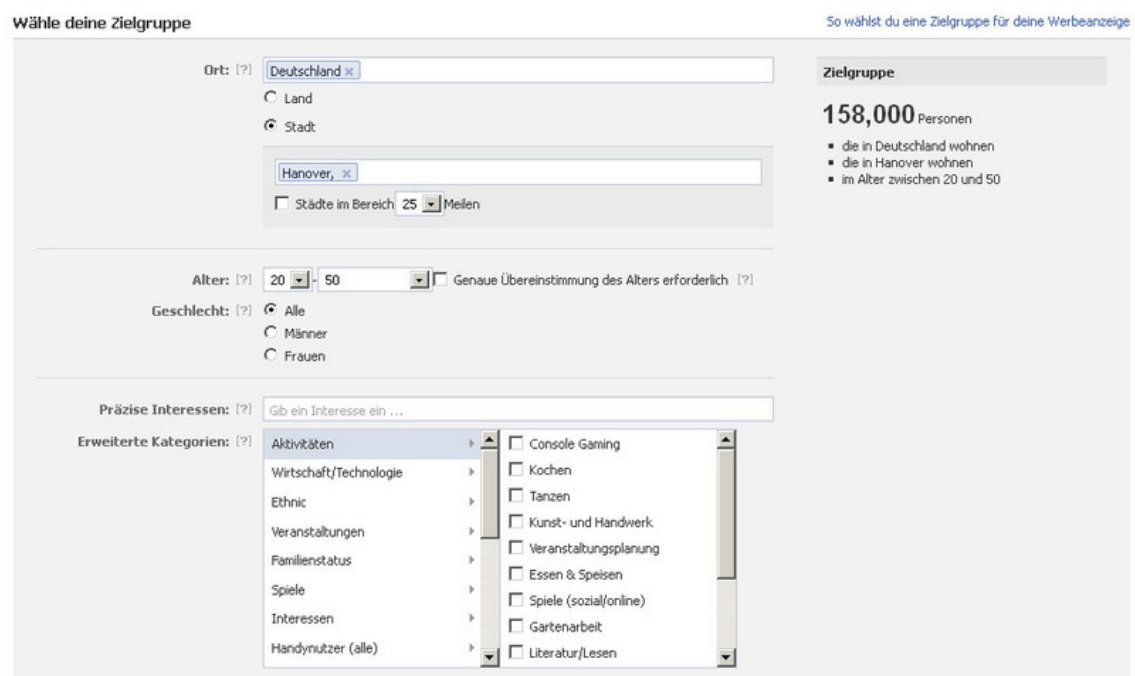

<span id="page-33-0"></span>*Abbildung 9 Erstellen einer Facebook Werbeanzeige*

Wie in Abbildung 9 zu sehen ist, lassen sich beim Erstellen von Werbeanzeigen die Zielgruppen ganz einfach bestimmen. Facebook bietet schon vorgefertigte Zielgruppen. Die Zahl oben rechts verringert sich, umso mehr Attribute man hinzufügt. Wichtig ist hierbei die Gruppe so klein wie möglich zu halten, um die Streuung äußerst gering zu halten.

## **4.3 Dienstleistungsmarketing**

 $\overline{a}$ 

Die Besonderheit beim Marketing im Tourismus ist das angebotsseitige Werben mit einem immateriellen und hochemotionalen Dienstleistungsprodukt

<span id="page-33-1"></span><sup>44</sup> Vgl Buchenau, Fürtbauer, Chefsache Social Media Marketing 2015. S.66

und mit einem nachfrageseitigen, zunehmend hybride Kaufverhalten mit einer Vielzahl differenzierten Reisearten.[45](#page-34-0)

In hoch entwickelten Volkswirtschaften, zu denen auch Deutschland gehört, gibt es eine Wandlung von einer Industriekultur zu einer Dienstleistungskultur.<sup>[46](#page-34-1)</sup> Der Lebensstandard von Privathaushalten steigt und die Nachfrage nach hochwertigen Gütern aus dem Dienstleistungssektor wie Reisen steigen ebenso.

Durch den höheren Lebensstandard und den ansteigenden Wohlstand, die Veränderungen innerhalb der Altersstruktur und dem Wertewandel innerhalb der Gesellschaft steigt die Bedeutung des Dienstleistungssektors.<sup>[47](#page-34-2)</sup> Aufgrund dieser Veränderungen entwickeln sich neue Dienstleistungsbereiche. Dabei entsteht eine Polarisierung zwischen Massendienstleistungen und individuellen Dienstleistungen. Dies geht mit der Globalisierung einher.

Bei dieser Entwicklung ist das Dienstleistungsmarketing besonders wichtig geworden. In der Praxis zeigt sich, dass immer mehr Unternehmen sich um ein richtiges Dienstleistungsmarketing bemühen. Da die Intensität der Werbung immer weiter zunimmt, sowohl national als auch international, müssen Dienstleistungsunternehmen ein spezielles Dienstleistungsmarketing durchführen. Die Besonderheit an Dienstleistungen ist, dass sie im Gegensatz zu Gütern nicht greifbar und nicht materiell sind und häufig an den Kunden angepasst werden müssen.<sup>[48](#page-34-3)</sup> Das hat besonders Auswirkungen auf Produktion und Absatz und das Kaufverhalten. Des Weiteren sind Dienstleistungen nicht lagerfähig. Dadurch unterscheiden sich Dienstleistung enorm von Sachgütern und machen daher ein eigenes Marketing notwendig.

<span id="page-34-0"></span><sup>45</sup> Vgl: Gabler Wirtschaftslexikon Url: http://wirtschaftslexikon.gabler.de/Archiv/90234/tourismusmarketingv7.html zuletzt abgerufen: 02.01.2016

<span id="page-34-1"></span><sup>&</sup>lt;sup>46</sup> Vgl. Stille (2000), Entwicklungslinien einer wettbewerbsstarken Dienstleistungswirtschaft S. 4.

<span id="page-34-2"></span> $47V$ gl. Hoyer, Maximilian. Gesundheitsmarketing als Bestandteil des Dienstleistungsmarketing, 2007. S.9

<span id="page-34-3"></span><sup>&</sup>lt;sup>48</sup>Vgl. Meffert, Heribert, and Manfred Bruhn. "Dienstleistungsmarketing." (2006) S. 38.

#### **4.4 Social Media Guidelines**

Jedes Unternehmen, welches soziale Medien nutzt, sollte sogenannte Social Media Guidelines anwenden. Diese Guidelines sollten zudem auch von den Mitarbeitern in ihrem privaten Umfeld genutzt werden. So sollte auch die Art der privaten Nutzung von Sozialen Medien in diesem Reglement festgehalten werden. Es kann passieren, dass mit einem Firmenaccount auf einmal private Beiträge hochgeladen werden. Wichtig ist es auch, keine persönlichen Meinungen zu posten. Die Fan Page ist zum Informieren und zum Werben da und nicht um Meinungen zu vertreten. Mitarbeiter sollten auch keine unternehmensfeindlichen Beiträge posten, wie zum Beispiel " schon wieder Montag" etc., da sich meist nachverfolgen lässt, wo jemand arbeitet und dies ein schlechtes Licht auf das Unternehmen wirft. <sup>[49](#page-35-0)</sup>

Die Mitarbeiter sollten auch immer der Wahrheit verpflichtet sein und niemals lügen. Der Umgang mit Kritik sollte auch in den Guidelines festgehalten werden. <sup>[50](#page-35-1)</sup> Dabei ist es wichtig, die Ruhe zu bewahren und man sollte stets versuchen zu schlichten. Auf Anfragen sollte immer schnellst möglichst reagiert werden. Die Sozialen Netzwerke lassen alles etwas schneller ablaufen. So setzten diese eine baldige Beantwortung voraus.

<span id="page-35-0"></span><sup>49</sup> Vgl.: Buchenau, Fürtbauer, Chefsache Social Media Marketing 2015. S.52-653

<span id="page-35-1"></span><sup>50</sup> Vgl.: Schach, Social Media Guidelines 2015 S.220-221

| 5 ozial<br><b>T</b> edla<br>Social Media<br>0 riginal<br><b>Buntspannt</b><br><b>C</b> harakter<br>Guidelines.<br>Il nternes<br>nformation<br>A rbeitgeber<br><b>A</b> <i>nsprechpartner</i><br><b>Legal</b>                                                                                                    | $5$ relat<br>M edia<br>Social Media<br>O riginal<br><b>E</b> ntspannt<br><b>G</b> harakter<br>D U<br>Guidelines.<br>internes<br><b>Il</b> nformation<br>f rheitgeber<br>A nsprechpartner<br><sup>14</sup> egal                                                                                                    |
|----------------------------------------------------------------------------------------------------|----------------------------------------------------------------------------------------------------|
| Original<br>Sozial<br>Wirwollen im Social Webfür Transparenz und Vertrauen<br>stehen und als eine starke Marke wahrgenommen werden.<br>Das gelingt uns am besten über unsere offtziellen Kanäle<br>bzw. Setten, Bitte er bifne keine Telefonica bzw. O., Fansel-<br>Wenn Du Dich im Social Web als Micarbetter einer Firma zu<br>ten, Twitter Accounts a 2. In Elgeninishtive, Eine Linkiste<br>erkennen gibst, sind die Grenzen fließend zwischen "öffentlich"<br>unserer of fiziellen Kanäle findest Du im Intranet.<br>und "privat". Bedenke, dass Du dann automatisch als Reprä-<br>semant des Unternehmens und der Marke wahrgenommen<br>wirst. So bist Du mitverantwortlich für unseren guten Ruf.<br>Fair sein bedeutet: Sprich nicht negativ über Kunden, Kollegen<br>oder unsere Wettbewerber, Respektiere die Meinung und<br>Charalter<br>Wünsche anderer Kläre Konflikte im persönlichen Kontakt,<br>nicht in der Öffentlichkeit.<br>Sprich für Dich<br>Wenn Bu Dich im Social Web zu Unter-<br>nehmensthemen Sußerst, dann vertritt<br>Delne elgane Meinung und kennz eichne<br>sie als solche ("Das ist meine personliche<br>Melnung und entspricht nicht unbadingt<br>luternes<br>der Position von Telefonica, ") Sprich in<br>der ich-Form und verwende Deine eige-<br>nen Worte Vorsicht ledoch beim Kom-<br><b>Behalte Vertrauliches für Dich</b><br>memberen von akzuellen Meldungen über<br>Telefönica: Dein Kommentar könnte von<br>Alle Informationen, die inunseren<br>offiziellen Kanälen nachzulesen sind.<br>den Medlen aufgegriffenwerden und der<br>offiziellen Unternehmenspositionwider-<br>kannst Du für Deine eigenen Beiträge<br>sprechen. Informiere ImZweifelsfall das<br>verwenden. Veröffentliche nichts, was<br>Social Media Team, Die Kollegenwerden<br>Du Außenstehenden nicht auch erzählen<br>den besten Weg für eine Reaktion finden.<br>dürftest<br>Arbeitgeber<br>Legal<br>Dain Job ist kein Gaheimnis, und Du<br>kannst auf allen privaten Seiten mittel-<br>Doin Arboitsvortrag gift zu joder Zoit<br>len, wer Dein Arbeit geber ist. Bitte achte<br>dabei auf die korrekte Firmenbezeich-<br>Das Social Web ist kein rechtsfreier Raum, Was in Deinem<br>nung. Du kannst mit Deinern privaten<br>Arbeitswertrag steht, gilt auch für das Verhalten im Internet.<br>Profil posten, gib Dich dabei jedoch<br>Jeder Micarbeiter ist verpflichtet, den Ruf seines Arbeitsgebers<br>unbedingt als Mit arbeiter zu erkennen<br>In der Öffentlichkeit nicht durch ehrenrührige Äußerungen<br>("Hallo, ich arbeite für Telefönica"). Es ist<br>herabruserzen. Daru gehören u.a. Beleidigungen, Schmählsrick<br>gut, wenn Du Freunden und Bekannten<br>und Gawait. Beachte auch die Firmenrichtlinien für die private<br>.<br>helfen kannst, die ein Problemoder eine<br>Internetnutzung während der Arbeitszeit.<br>Frage in Bezug auf uns haben, allerdings<br>nur, wenn Du finen eine Lösung anbieten<br><b>kannot</b><br>Telefònica | Media<br><b>CONTRACT</b><br>A chte auf Copyright und Urhaberrachte<br>Bei derVerwendung von Bildem und Videos geiten die beste-<br>Entspannt<br>henden Gesetze, Respektiere die Rechte anderer Nutzer und<br>beachte Copurietts, Urheber- und Persönlichkeitsrechte.<br>Alles, was Du auf unseren offiziellen Seiten findest, kannst<br>lawahre oinen kuhlen Kopf<br>Du mit Deinen Freunden teilen.<br>Blaib bei negativen Komment aren und<br>Feedback gelassen und werte es nicht<br>als persönlichen Angriff. Sehes als eine<br>Chance, mit anderen in Kontakt zu<br>kommen und zu verstehen, was sie<br>denken und fühlen.<br>$\overline{D}_{\boldsymbol{u}}$<br>Handle verantwortlich<br>Das Internet vergisst nicht. Alles, was unter Deinem Namen<br>Im Internet passiert, br pespeichert und auffindbar. Sei daher<br>vorsichtig im Umgang mit persönlichen Informationen.<br>Schütze Dich und die Daten Deiner Freude. Nimm Dir Zeit<br>für die Privacy-Einstellungen Deiner Accounts und logge Dich<br>Information<br>jedes Mal aus, worn Du den Rechnervertässt. Wenn Du Infor-<br>mationen oder Unterstützung brauchst, wende Dich an unser<br>Social Media Team.<br>Sei sicher in dem was Duschreibst und<br>hole vorher alle notwendigen informatio-<br>nan ein. Bedenke mögliche Folgen -was<br>könnte Dein Beitrag auslösen? Überlege<br>Dir. wie andere reagieren, wenn sie ein<br>Bild sehen oder einen Kommentar lesen.<br>Auch wenn Du selbst Delnen Behrag<br>nicht für offenste häkst, kann das von<br>anderen ganz anders wahrgenommen<br>Ausprechpartner<br>werden. Frage Dich jedes Hal, ob Du<br>Dolnen Beltrag mit gutom Gewissen<br>vertreten kannst.<br>Im Social Media Team arbeiten Kollegen aus<br>den relavanten Bereichenzusammen, Sie<br>bündeln alle Aktivitäten rundum Social Media<br><b></b><br>und sind bei Fragen, Anregungen oder<br><b><i><u>ANTISTIC</u></i></b><br>Wünschan für Dich da.<br>Telefonica |

<span id="page-36-0"></span>*Abbildung 10 Social Media Guidelines von Telefónica[51](#page-36-1)*

Auf Abbildung 11 sind die Social Media Guideline als Beispiel von Telefónica Germany zu sehen. Diese sind in Schlagwörter aufgeteilt.

**S** ozial ("Verhalte dich fair")

 $\overline{a}$ 

Man solle sich sozial verhalten und sich immer bewusst sein, dass man ein Teil des Unternehmens ist.

**O** riginal ("Erstelle keine neuen Accounts")

Es gibt Accounts der Firma, welche fest stehen und man soll nicht auf eigene Faust neue Accounts erstellen.

<span id="page-36-1"></span>*<sup>51</sup> Quelle: Digicrm,2015 https://digicrm.files.wordpress.com/2013/02/social-mediaguidelines.jpg?w=460&h=318 letzter Zugriff 06.03.16*

**C** harakter ("Sprich für Dich")

Es soll für sich selbst gesprochen werden und in der eigenen Sprache. Jedoch ist es wichtig nicht der Firmenpolitik zu widersprechen.

**I** nterness ("Behalte Vertrauliches für dich")

Interna sollen nicht nach außen getragen werden.

**A** rbeitgeber ("Du darfst sagen, wo du arbeitest")

Man darf jederzeit mitteilen, wo man arbeitet. Dabei sollte man jedoch auf die richtige Firmenbezeichnung achten.

**L** egal ("Dein Arbeitsvertrag gilt zu jeder Zeit")

Die Regeln, welche bei der Arbeit gelten, gelten auch im Internet. Denn das Internet ist kein rechtsfreier Raum.

**M** edia ("Achte auf Copyright und Uhrheberrechte")

Auf Copyright und Urheberechte ist zu achten Bilder und Videos werden vom Arbeitgeber zur Verfügung gestellt.

**E** ntspannt ("Bewahre einen kühlen Kopf")

Man soll Beleidigungen nicht persönlich nehmen sondern man soll diese nutzen, um mit dem Kunden in Kontakt zu treten und deren Probleme zu verstehen.

**D** u ("Handle verantwortlich")

Die Privacy-Einstellungen für den privaten Account sollten genutzt werden und man soll sich jedes Mal ausloggen, sobald man den Arbeitsplatz verlässt.

**I** nformation ("Bedenke die Folgen")

Vor einem Post sollten Informationen eingeholt werden. Denn falsche Informationen können einen Shitstorm auslösen oder Nutzer verärgern.

**A** nsprechpartner ("Social Media Team")

Das Social Media Team soll sich gegenseitig unterstützen. Es gibt für jeden Bereich Experten. [52](#page-38-0)

#### **4.5 Whatsapp zur Kundenbetreuung**

Immer mehr Unternehmen bieten die Möglichkeit, den Kundenservice per WhatsApp zu kontaktieren. So können die Kunden zielgruppengerecht mit den Unternehmen kommunizieren.<sup>[53](#page-38-1)</sup> Denn wie bereits erwähnt, hat WhatsApp weltweit 800 Millionen Nutzer. Dies funktioniert ganz einfach: Man muss lediglich die Nummer des Kundenservice in seinem Adressbuch speichern. Vorteile entstehen außerdem dadurch, dass man leicht Bilder und Videos versenden kann. Das Problem bei dieser Sache ist jedoch, dass man wegen des Datenschutzes ausschließlich informieren und keine genauen Angaben über Verträge machen kann.

Firmen wir Hello.de bieten Komplettlösungen an. Diese beinhalten eine Telefonnummer, an die sich die Kunden wenden können. Nach der Zustellung werden die Nachrichten an das Unternehmen weitergeleitet. In den Unternehmen können dann freie Mitarbeiter die Nachricht beantworten. In diesem Paket sind auch so genannte "Auto-Responder" enthalten. Wenn zum Beispiel kein Mitarbeiter frei ist, wird nach einer gewissen Zeit die Nachricht "Wir beantworten Ihre Frage in wenigen Minuten" versendet oder sollte ein Kunde eine Nachricht außerhalb der Geschäftszeiten versenden, erhält dieser die Nachricht "*Sie haben außerhalb unserer Öffnungszeiten mit uns Kontakt aufgenommen, wir beantworten Ihr Anliegen automatisch am morgigen Tage*". [54](#page-38-2) Auch können Massennachrichten sowie spezielle Angebote versendet werden.

Wie bereits erwähnt kann es zu Problemen beim Datenschutz kommen. Hierfür gibt es unterschiedliche Gesetze, die anwendbar sind. Jedoch ist bis dato noch

<span id="page-38-0"></span><sup>52</sup> Vgl.: Garzotto, Marta. Social Media Marketing: Entwicklung von Marketingstrategien für Unternehmen. Diplomica Verlag, 2016. S77

<span id="page-38-1"></span><sup>53</sup>Vgl.: onetoone.de Url.: http://www.onetoone.de/Kundenservice-yourfone-de-bietet-Beratung-per-WhatsApp-25728.html zuletzt abgerufen 02.01.2016

<span id="page-38-2"></span> $54$  Vgl.: hello -online.de Url.: http://www.hello-online.de/whatsapp-gateway/ zuletzt abgerufen 02.01.2016

nicht geklärt, welche Gesetze anzuwenden sind. [55](#page-39-0) Gerade im Bereich der Werbung, ob Unternehmen Kunden gezielt über WhatsApp ansprechen dürfen, ist es immer noch strittig. Eine Regelung dieser Gesetzeslücken wird in naher Zukunft erwartet.

<span id="page-39-0"></span><sup>55</sup> Vgl.: rechtzweinull.de http://www.rechtzweinull.de/archives/1742-whatsapp-recht-faq-zur-zulaessigkeitder-kundenkommunikation-ueber-mobile-messenger.html zuletzt abgerufen 02.01.2016

# **5 Vergleich zu konventionellen Marketing**

Social Media Marketing ist Dialog-Marketing im Gegensatz zum konventionellen Marketing. Dies ist Monolog-Marketing. Im Social-Media-Marketing unterhalten sich viele, während im konventionellen Marketing nur einer etwas vorgibt. [56](#page-40-0)

## **5.1 Störung des Sender-und-Empfänger-Modells**

Vor den Zeiten des Internets, wurden Informationen über das Sender-Empfänger-Modell kommuniziert. So sendeten Unternehmen ihre Botschaften über die Massenmedien wie Fernsehen, Zeitungen und Radio in eine Richtung. Diese Botschaften wurden dann an die breite Masse gesendet. Dabei konnte die Zielgruppe schwer erreicht werden. <sup>[57](#page-40-1)</sup> Kennzahlen ließen sich auch schwer ermitteln. Zusätzlich kommt die Frage hinzu, ob der Empfänger die Botschaft richtig empfangen hat.

<span id="page-40-0"></span><sup>56</sup> Vgl.: Leinemann, Ralf. Social Media: Der Einfluss auf Unternehmen Springer Verlag Berlin Heidelberg , 2013 Seiten 9-10

<span id="page-40-1"></span><sup>57</sup> Vgl.: Buchenau, Fürtbauer, Chefsache Social Media Marketing 2015. S.27

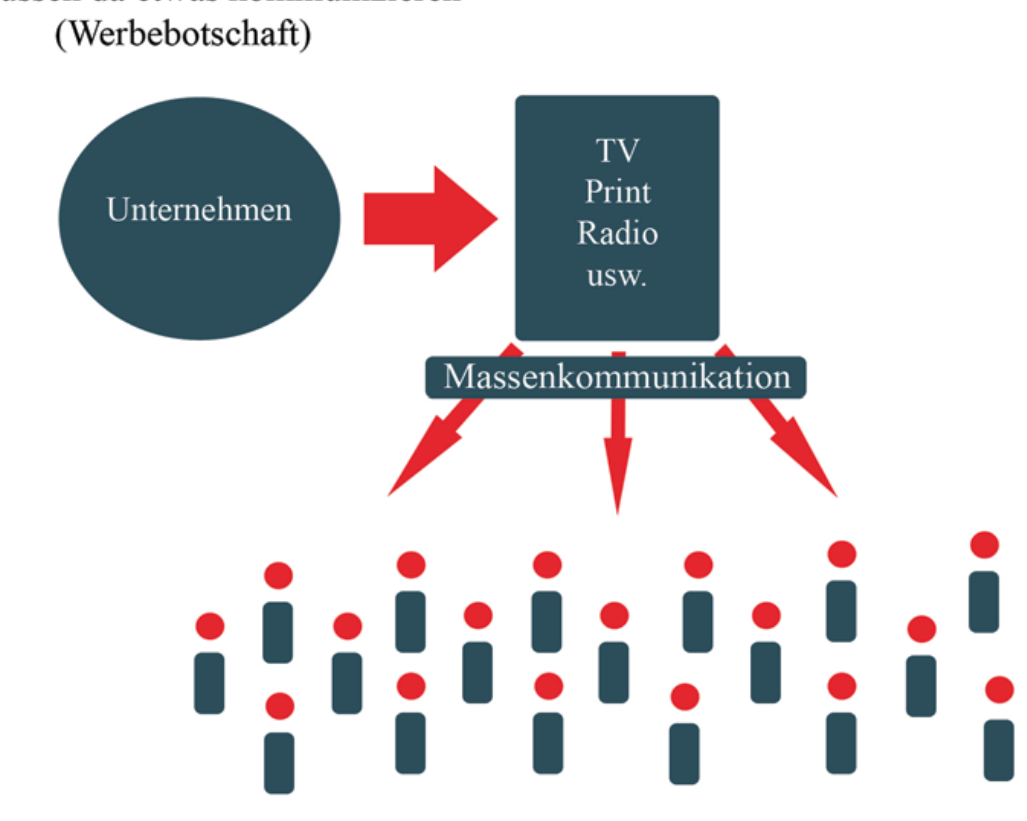

# "Wir müssen da etwas kommunizieren"

<span id="page-41-0"></span>*Abbildung 11 Klassisches Sender-Empfänger Modell[58](#page-41-1)*

 $\overline{a}$ 

In Abbildung 11 ist das klassische Sender-Empfänger-Modell zu sehen. In diesem Fall spricht ein Unternehmen über einen oder mehrere Kanäle, über TV, Print oder Radio, über Massenkommunikation zu seinen potentiellen Kunden. In dieser einseitigen Kommunikation des klassischen Sender-Empfänger Modells entsteht der Nachteil, dass nur das Unternehmen kommuniziert, der Kunde seine Meinung nicht einbringen kann und dadurch der Unternehmer kein Feedback hat.

Durch die Entwicklung des Internets kann heutzutage jeder Nutzer Nachrichten schreiben. Diese können leicht verfasst und verbreitet werden. Der Hintergrund für diese Entwicklung sind die sozialen Netzwerke wie Facebook und Twitter. Den Sozialen Medien gelingt es, die Menschen zusammen zu führen und hilft

<span id="page-41-1"></span>*<sup>58</sup> Quelle: Buchenau, Fürtbauer, Chefsache Social Media Marketing 2015. S.27*

ihnen, einen Dialog zu führen und deren Inhalte innerhalb weniger Sekunden Online zu stellen.<sup>[59](#page-42-1)</sup> Durch diese schnelle, einfache gegenseitige Kommunikation wird das Marketing effektiver, da beide Seiten Informationen erhalten.

Diese Plattformen stören jedoch auch die bis dahin geltenden Marketingregeln, weil bei der bisherigen klassischen einseitigen Kommunikation zum Beispiel ein negatives Feedback nicht möglich war und die Empfänger untereinander auch nicht in dieser effektiven Weise kommunizieren konnten.

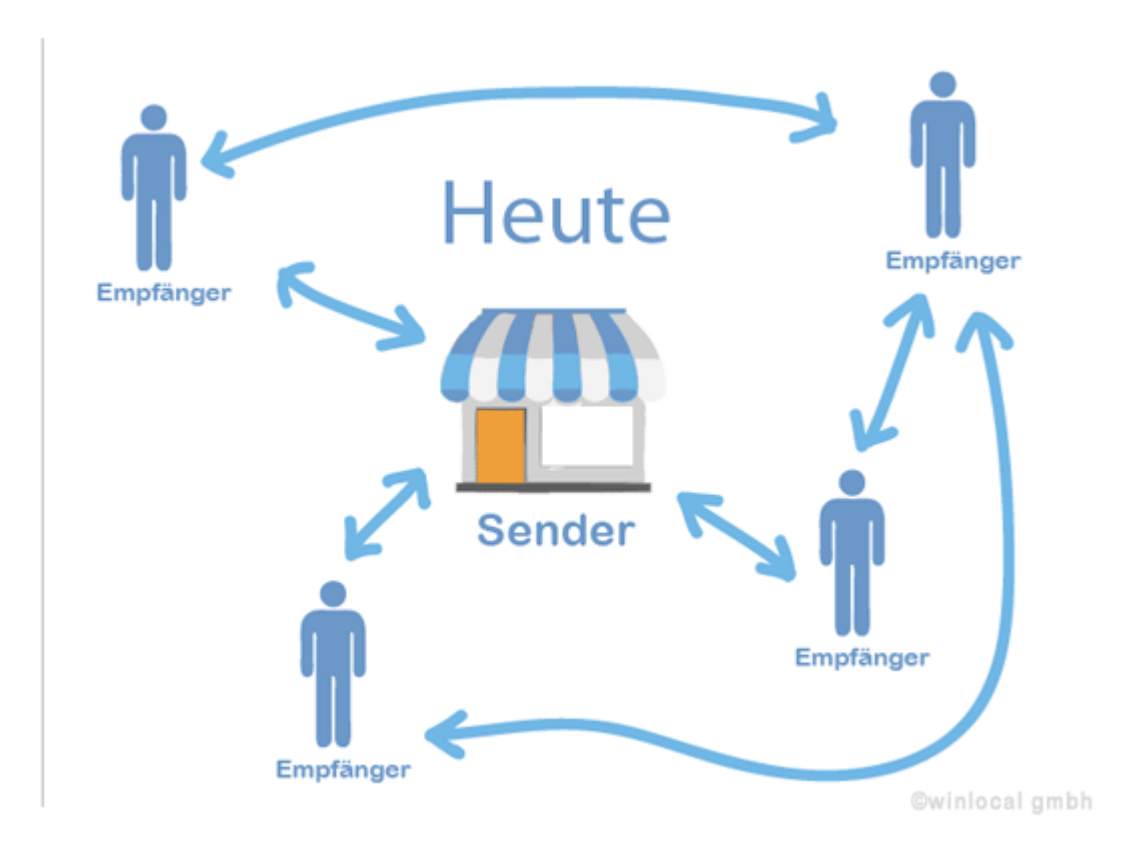

<span id="page-42-0"></span>*Abbildung 12 Das gestörte Sender-Empfänger-Modell[60](#page-42-2)*

 $\overline{a}$ 

<span id="page-42-1"></span>59Vgl.: Buchenau, Fürtbauer, Chefsache Social Media Marketing 2015. S.27

<span id="page-42-2"></span>*<sup>60</sup> Quelle: winlocal,2015 http://www.winlocal.de/wp-content/uploads/2012/07/Empfehlungsmarketing-und-Google-Plus.png letzter Zugriff 06.03.16*

Auf Abbildung 12 ist das gestörte Sender-Empfänger-Modell zu sehen. Der Sender kommuniziert mit den Empfängern und diese wiederum untereinander. Die Empfänger senden auch an den Sender. Es genügt daher für den Anbieter nicht mehr, eine herkömmliche Werbebotschaft zu senden, sondern er muss unmittelbar auf die Bedürfnisse der Empfänger reagieren.

#### **5.2 Kosten**

Einen genauen Betrag für Social Media Marketing kann man schwer beziffern. Jedoch sind die Beträge im Gegensatz zum konventionellen Marketing sehr gering. Trotzdem gibt es, wie bereits erwähnt, Beträge, die zu zahlen sind: wie zum Beispiel die Arbeitskraft eines Mitarbeiters, welcher sich um die Social-Media Inhalte kümmert und die Plattformen betreut. Ein weiterer Punkt, in dem Kosten entstehen, sind die sogenannte Monitoring Tools. <sup>[61](#page-43-0)</sup> Diese Kosten sind ebenfalls gering, lohnen sich aber definitiv, da sie Informationen über das Verhalten der Nutzer preisgeben.

Bei Facebook lassen sich unterschiedliche Budgets einstellen. So kann man ein Tagesbudget oder ein Laufzeitbudget festsetzen. Das Tagesbudget ist der Betrag, welchen man maximal pro Tag ausgeben möchte. Ist dieser Betrag erreicht, stoppt die Anzeige automatisch. Im Laufzeitbudget wird ein Betrag genannt, welcher über den kompletten Zeitraum der Kampagne verteilt wird.<sup>[62](#page-43-1)</sup> Dies ermöglicht eine gewisse Flexibilität. Dadurch kann man unmittelbar budgetbezogen das Marketing einsetzen.

### **5.3 Verfügbarkeit**

 $\overline{a}$ 

Im Gegensatz zum konventionellen Marketing ist Social Media Marketing jederzeit für die Zielgruppe verfügbar. So sind die Kunden durchgehend miteinander verbunden. Das Meinungsbild der Kunden wird durch die Gespräche von mehreren Millionen Nutzern gebildet und das rund um die

<span id="page-43-0"></span><sup>61</sup>Vgl.: Wirtschaftswoche Url:http://www.wiwo.de/technologie/digitale-welt/social-media-experte-wasfacebook-kampagnen-kosten/6636396-2.html zuletzt abgerufen 02.01.2016

<span id="page-43-1"></span><sup>62</sup> Vgl.: facebook.com Url: https://www.facebook.com/business/help/318171828273417 zuletzt abgerufen 02.01.2016

Uhr.[63](#page-44-1) Durch die ständige Präsenz in den Medien wird die Zeitachse verlängert. Dadurch hat der potentielle Kunde ständig die Möglichkeit das Unternehmen zu erreichen. Dies kann aber zu Problemen führen, wenn der potentielle Kunde außerhalb der Öffnungszeiten kommunizieren will. Eine ständige Verfügbarkeit ermöglicht auch eine schnellere Verbreitung der Botschaft. Durch die Weitergabe oder das Teilen der Botschaft unter den Empfängern wird der virale Effekt verstärkt.

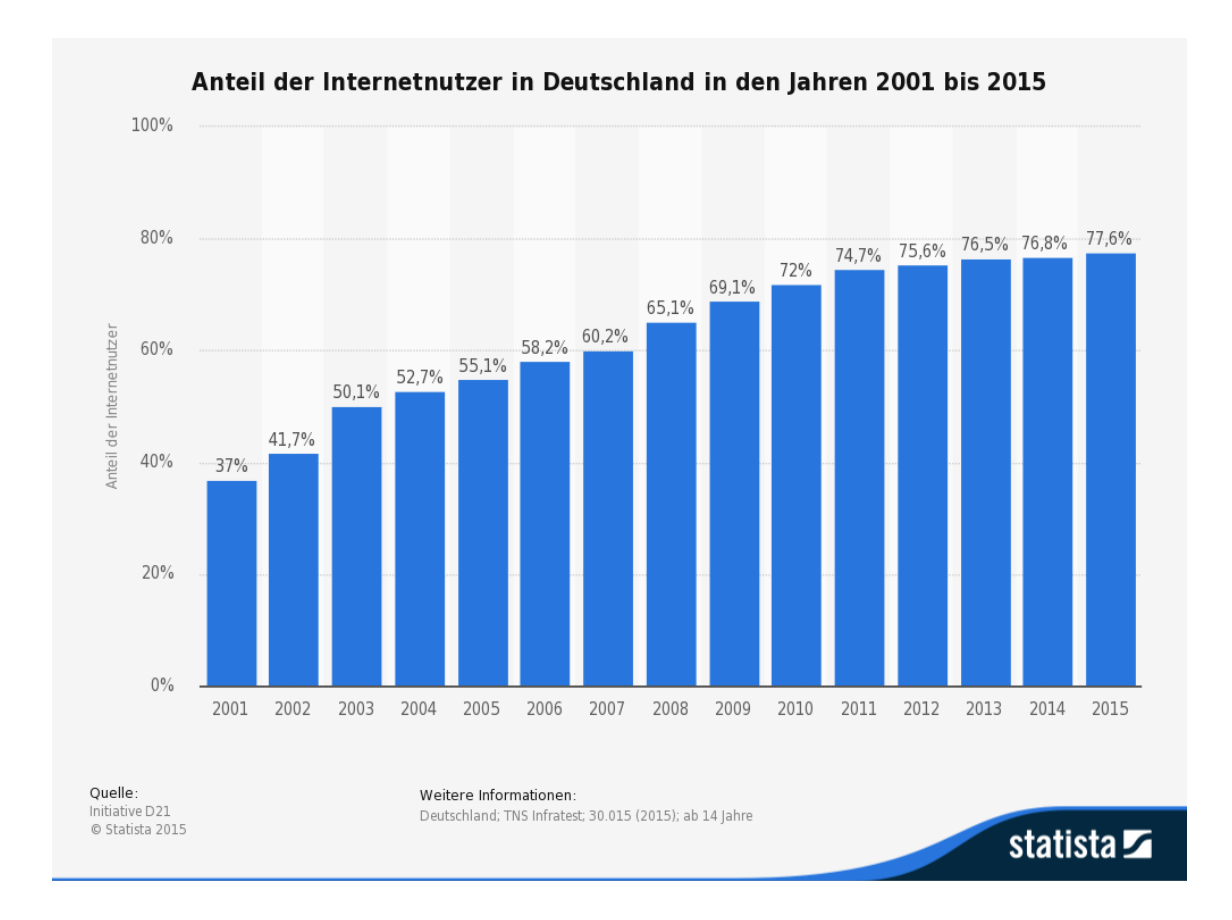

<span id="page-44-0"></span>*Abbildung 13 Anteil der Internetnutzer in Deutschland in den Jahren 2001 bis 2015[64](#page-44-2)*

 $\overline{a}$ 

Wie auf Abbildung 13 zu sehen ist, stieg der Anteil der Internetnutzer innerhalb von 14 Jahren von 37% bis zu 77,6% im Jahr 2015. Im Jahr 2014 gab es in

<span id="page-44-1"></span><sup>&</sup>lt;sup>63</sup> Vgl.: Kreutzer Ralf T., und Jule Hinz Möglichkeiten und Grenzen von Social Media Marketing, 2010. S. 5

<span id="page-44-2"></span>*<sup>64</sup> Quelle statista,2015 http://de.statista.com/statistik/daten/studie/13070/umfrage/entwicklung-derinternetnutzung-in-deutschland-seit-2001/ letzter Zugriff 06.03.16*

Deutschland 56 Millionen Internetnutzer. Der Anteil der über 60jährigen, die das Internet nutzen, lag bei rund 48%. Der Anteil bei der Zielgruppe der 18- 24jährigen liegt bei knapp 99%. Männliche Internetnutzer machen ca. 29 Millionen Nutzer aus. Die Zahl der weiblichen Nutzer liegt bei 27,3 Millionen. Die Zahlen sind in etwa zwar gleich hoch, jedoch machen Männer den größeren Teil aus. Die Zahl der mobilen Endgeräte mit einem Internetzugang in Deutschland stieg von 21 Millionen im Jahr 2012 auf 37 Millionen im Jahr 2014. Nach einer Prognose von eMarketer wird die Anzahl der Personen, welche das Internet über ein mobiles Endgerät nutzen, im Jahr 2017 bei ca. 3 Milliarden weltweit liegen.<sup>[65](#page-45-0)</sup> Diese Zahlen zeigen auf, dass das Marketing in den Sozialen Medien stets präsent ist.

Da 77,6% der Deutschen das Internet nutzen, lässt sich davon ausgehen, dass jeder potentielle Kunde durch das Internet zu erreichen ist. Das bedeutet für den Anbieter, seine Marketingstrategie auf das Internet zu fokussieren. Lediglich die Generation 60+ ist nur mit 48% schwach im Internet vertreten und muss mit den bisher vertrauten Marketinginstrumenten beworben werden.

<span id="page-45-0"></span><sup>65</sup> Vgl.: Url: statista.de http://de.statista.com/statistik/daten/studie/13070/umfrage/entwicklung-derinternetnutzung-in-deutschland-seit-2001/ zuletzt abgerufen: 02.01.2016

## **6 Probleme beim Social Media Marketing**

Beim Social Media Marketing können mehrere Probleme entstehen. Ein Beispiel ist eine fehlende Strategie. So sollten manche Unternehmen überlegen, ob sie überhaupt eine Social Media Auftritt brauchen, da deren Zielgruppen gar nicht in den Sozialen Netzen unterwegs sind.<sup>[66](#page-46-0)</sup> Man sollte in Kampagnen denken, wenn man einen Social Media Auftritt plant. Wenn man nur für ein anstehendes Event mit dem Auftritt beginnt, wird man damit untergehen.

Ein Social Media Auftritt sollte für lange Zeit angelegt werden. Die Gunst der Zielgruppe möchte verdient werden. Wie bereits in Kapitel 5.1. erwähnt, wird Dialog und nicht Monolog gefordert. Viele Unternehmen nutzen ihren Auftritt weiterhin als Werbeplattform und hören nicht zu, was ihr Kunden wollen. Das Content-Marketing darf nicht unterschätzt werden. Man sollte den Social Media Auftritt nicht mit sinnlosen Beiträgen füllen, sondern über das Produkt oder die Dienstleistungen schreiben. Die Unternehmen nehmen oftmals das Social Media Marketing nicht ernst. So wird das Füllen mit Content oder die Pflege an untere Mitarbeiter abgegeben, welche dies dann neben ihrer eigentlichen Arbeit erledigen müssen. Der Mitarbeiter, welcher sich um diese Arbeit kümmert, stellt aber die Kommunikation nach außen dar. Ein weiterer Fehler ist, dass Unternehmen oft zu wenig Zeit für die Pflege des Social Media Auftritts einplanen. Der Zeitaufwand für Blogs, Facebook, Twitter und Instagram wird oft unterschätzt. Wenn diese Portale verkümmern, schrumpft die Reichweite und man muss erneut von vorne beginnen. Wenn Chefs den Umgang mit Sozialen Medien zwar privat ablehnen, müssen sie trotzdem in ihrem Unternehmen offen gegenüber den Sozialen Medien sein. Doch darf man auch das konventionelle Marketing nicht vergessen. Ein guter Auftritt in Sozialen Medien nützt nichts, wenn man seine Zielgruppen nicht kennt. Man sollte auch bereit sein, Geld für Social Media auszugeben. Die Nutzung der Netzwerke ist zwar gratis, jedoch lauern die Fallen im Detail. So kosten

<span id="page-46-0"></span><sup>66</sup> Vgl.:unternehmer.de Url: http://www.unternehmer.de/marketing-vertrieb/159751-10-gruende-warumunternehmen-social-media-scheitern zuletzt abgerufen 03.01.2016

Arbeitsstunden des betreuenden Mitarbeiters. Eventuell müssen Honorare für Berater und Lizenzen für Bilder und Grafiken oder eben auch Facebook Ads bezahlt werden. [67](#page-47-1)

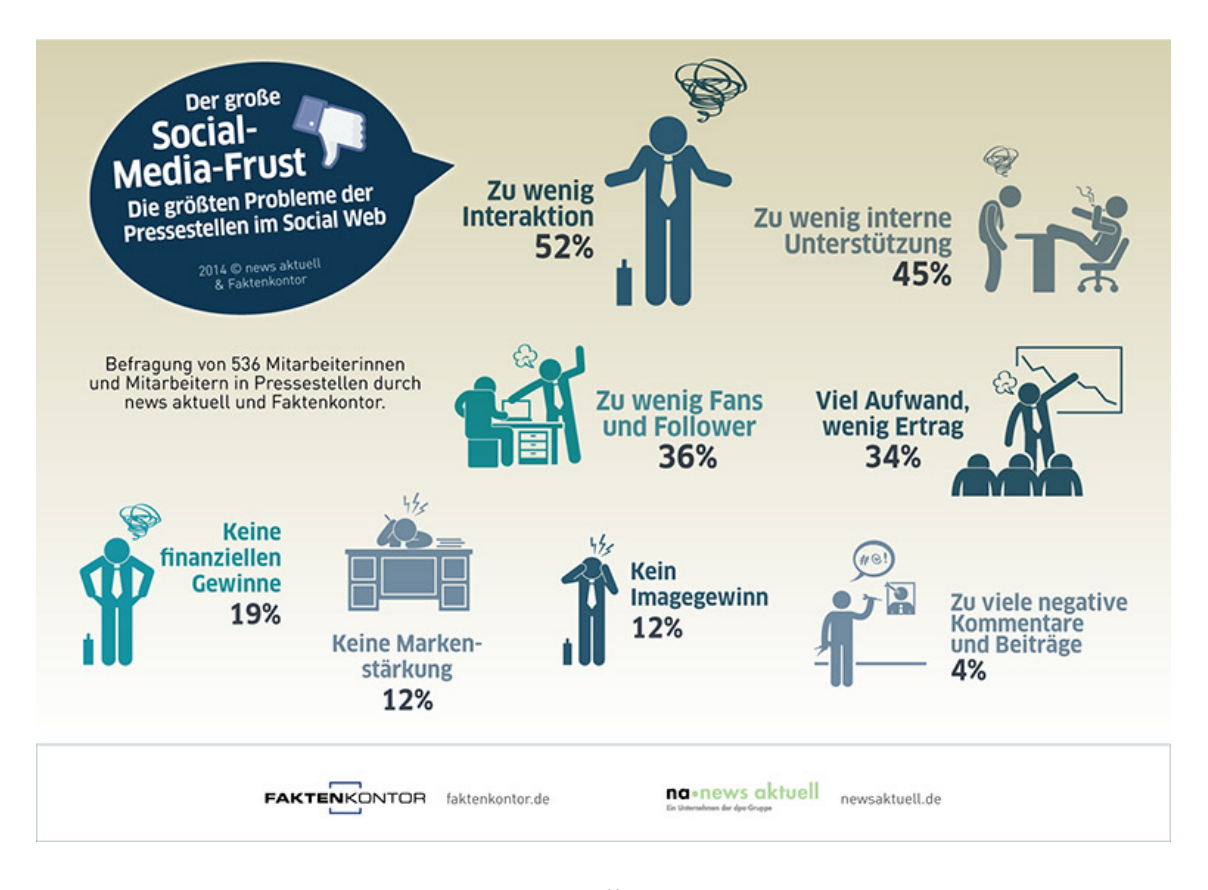

<span id="page-47-0"></span>*Abbildung 14 Probleme beim Social Media Marketing[68](#page-47-2)*

Auf Abbildung 14 lassen sich die verschiedenen Probleme erkennen, welche Unternehmen mit Social Media Marketing haben. Die größten Probleme sind das Fehlen von ausreichender Interaktion und die mangelnde Unterstützung innerhalb des Unternehmens.

<span id="page-47-1"></span><sup>67</sup> Vgl.:unternehmer.de Url: http://www.unternehmer.de/marketing-vertrieb/159751-10-gruende-warumunternehmen-social-media-scheitern zuletzt abgerufen 03.01.2016

<span id="page-47-2"></span><sup>68</sup> Quelle :Evosblog,2015 https://www.eveosblog.de/wp-

content/files/2014/11/probleme\_social\_media\_unternehmen\_a4.jpg letzter Zugriff 06.03.16

## **6.1 Kontrolle/ Erfolgsmessung**

Es gibt unterschiedliche Kennzahlen, welche man sich auf Facebook ausgeben lassen kann. Google Analytics bietet auch viele Kennzahlen an. So kann man sich bei Google Analytics Zugriffszahlen herausgeben lassen. [69](#page-48-1)

Bei Twitter lassen sich die Kennzahlen der Follower und der ReTweets ersehen. Zusätzlich lassen sich mit Google Analytics das Scrollverhalten und die durchschnittliche Verweildauer der Nutzer bestimmen. Es können jedoch Probleme mit dem deutschen Gesetz entstehen, denn die IP-Adressen müssen als personenbezogene Daten geschützt werden. [70](#page-48-2)

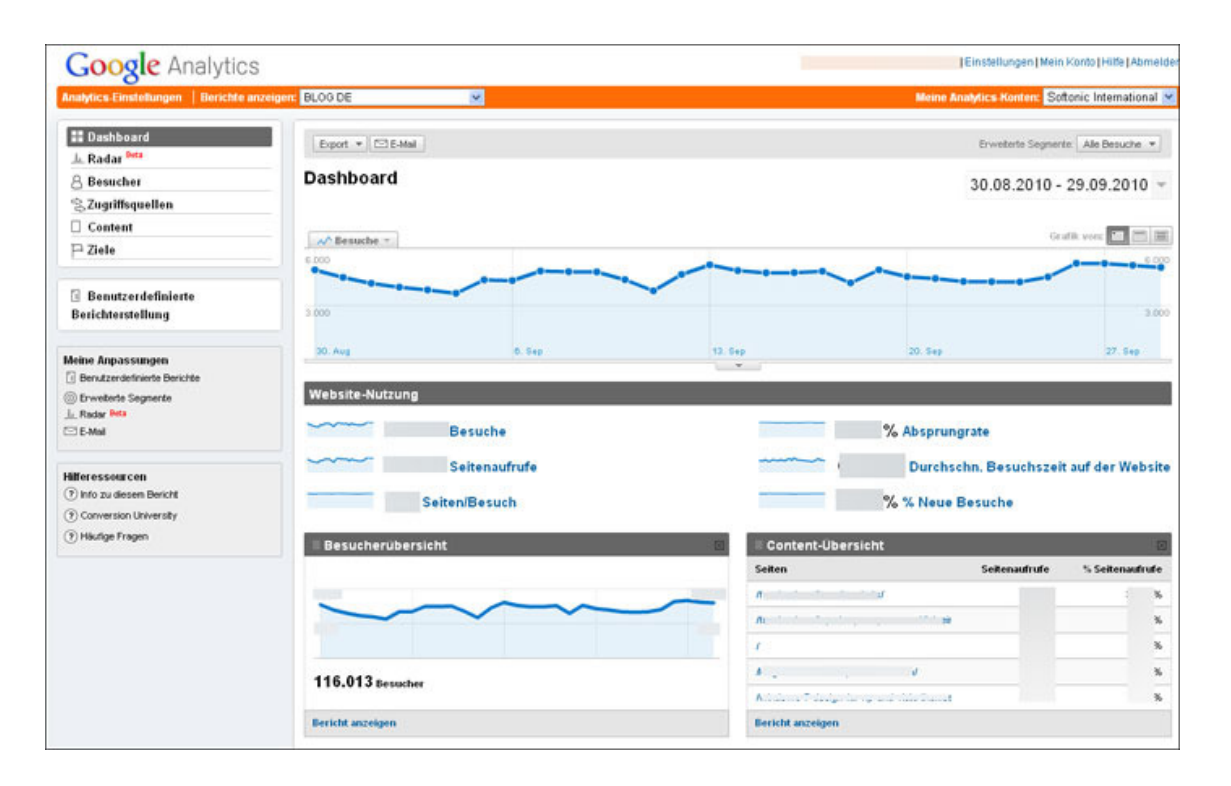

<span id="page-48-0"></span>*Abbildung 15 Google Analytics Dashboard[71](#page-48-3)*

 $\overline{a}$ 

<span id="page-48-2"></span><span id="page-48-1"></span><sup>69</sup>Vgl Buchenau, Fürtbauer, Chefsache Social Media Marketing 2015. S.87-88 <sup>70</sup>Vgl.: Ceyp, Michael, and Juhn-Petter Scupin

<span id="page-48-3"></span>*<sup>71</sup> Quelle:comnetwork, 2015 http://www.comnetwork.org/wpcontent/uploads/2012/01/comnet\_dashboard.png letzter Zugriff 06.03.16* Google Analytics macht Unterschiede zwischen Besuchen und Besuchenden, wobei die wichtigste Kennzahl die Anzahl der Besuche ist. So lassen sich, wie in Abbildung 15 im Reiter "Dashboard" unter "Webseite-Nutzung" die Zahl der Besuche im vergangenen Monat anzeigen. Sobald ein Nutzer auf der Seite 30 Minuten inaktiv ist, ist für Google die Session abgeschlossen. Zusätzlich gibt es auch die Funktion, sich die absolut eindeutigen Besuche anzeigen zu lassen. Sollte ein Nutzer die Webseite öfter aufrufen, identifiziert Google Analytics diesen anhand eines Cookies<sup>[72](#page-49-0)</sup>. Dieser Wert ist auch nicht komplett aussagekräftig, da nicht unterschieden wird, ob der Nutzer auf anderen Geräten die Seite besucht hat. Mit den Seitenaufrufen merkt sich Google auf welchen Seiten innerhalb der Webseiten sich der Nutzer aufhält. In dem Reiter "neue Besuche", werden komplett neue Nutzer angezeigt, welche die Seite tatsächlich das erste Mal benutzen.<sup>[73](#page-49-1)</sup>

### **6.2 Falsche Erwartungen**

Oft werden soziale Medien wie Facebook von Unternehmen mit einer Verkaufsplattform verwechselt. Soziale Medien erreichen ihren "Return on Investment" nicht schon nach wenigen Wochen, sondern lassen bei richtiger Anwendung eine langfristige Kundenbindung sowie Imagepflege und eine Kundengewinnung über Empfehlungen entstehen.[74](#page-49-2) Zu den falschen Erwartungen zählt auch, dass viele Unternehmen davon ausgehen, Social Media Marketing würde nichts kosten.

## **6.3 Shitstorm**

 $\overline{a}$ 

Der Begriff setzt sich aus den beiden Begriffen für "Dreck" und "Sturm" zusammen. Der Shitstorm besteht aus einer Flut von negativen und vor allem beleidigenden Inhalten. Ein Shitstorm entsteht meistens auf den Plattformen Twitter und Facebook. Auf eine konstruktive Diskussion wird hierbei meist

<span id="page-49-0"></span><sup>&</sup>lt;sup>72</sup>Cookie: kleine Textdatei, welche Daten über bereits besuchte Innenseiten enthält

<span id="page-49-1"></span><sup>73</sup> Vgl.:chip.de http://www.chip.de/artikel/Arbeiten-mit-Google-Analytics-2\_47335581.html zuletzt abgerufen 02.01.2016

<span id="page-49-2"></span><sup>74</sup> Buchenau, Fürtbauer, Chefsache Social Media Marketing 2015. S.99

verzichtet und es wird deutlich eine persönliche Meinung kundgetan. Dabei werden auch oft die Folgen des Posts vergessen. Möglich macht dies die Anonymität, welche das Internet bietet<sup>75</sup>. An ihrem Computer fühlen sich die Nutzer sicher und sprechen so Sachen aus, welche sie sonst nicht offen sagen würden. Von einem Shitstorm sind nicht nur Privatpersonen betroffen, sondern auch Unternehmen oder politische Parteien.

Entsteht ein Shitstorm, sollte man ruhig bleiben und den Shitstorm systematisch abarbeiten. Den Shitstorm einfach zu ignorieren, ist die falsche Art und Weise. Ein Shitstorm entsteht meistens durch vier Gründe: Der erste Fehler ist selbstgemacht und geht auf das eigene Konto. Der zweite Fehler kommt durch zu hohe Erwartungen, welche nicht erfüllt werden können. Der dritte Fehler entsteht aus internen Missständen, welche an die Öffentlichkeit getragen werden, wie zum Beispiel das schlechte Behandeln von Mitarbeitern. Der letzte Fehler kommt aus eigenen Kommentaren und Aussagen, welche wiederum andere verärgern. [76](#page-50-1)

Auf negative Kommentare muss schnellst möglich reagiert werden. Kann nicht sofort eine Lösung für das Problem parat sein, so sollte man dem Kunden " wir *werden uns darum kümmern*" schreiben.[77](#page-50-2) So fühlt sich dieser nicht mit seinem Problem alleine gelassen.

<span id="page-50-0"></span><sup>75</sup>Vgl.: Steinke, Lorenz. "Shitstorm–Mechanik und Regeln." Bedienungsanleitung für den Shitstorm, 2014. S.9-10

<span id="page-50-1"></span><sup>76</sup> Vgl.: Karrierebibel.de Url.: http://karrierebibel.de/shitstorm-definition-beispiele/

<span id="page-50-2"></span><sup>77</sup> Buchenau, Fürtbauer, Chefsache Social Media Marketing 2015. S.67

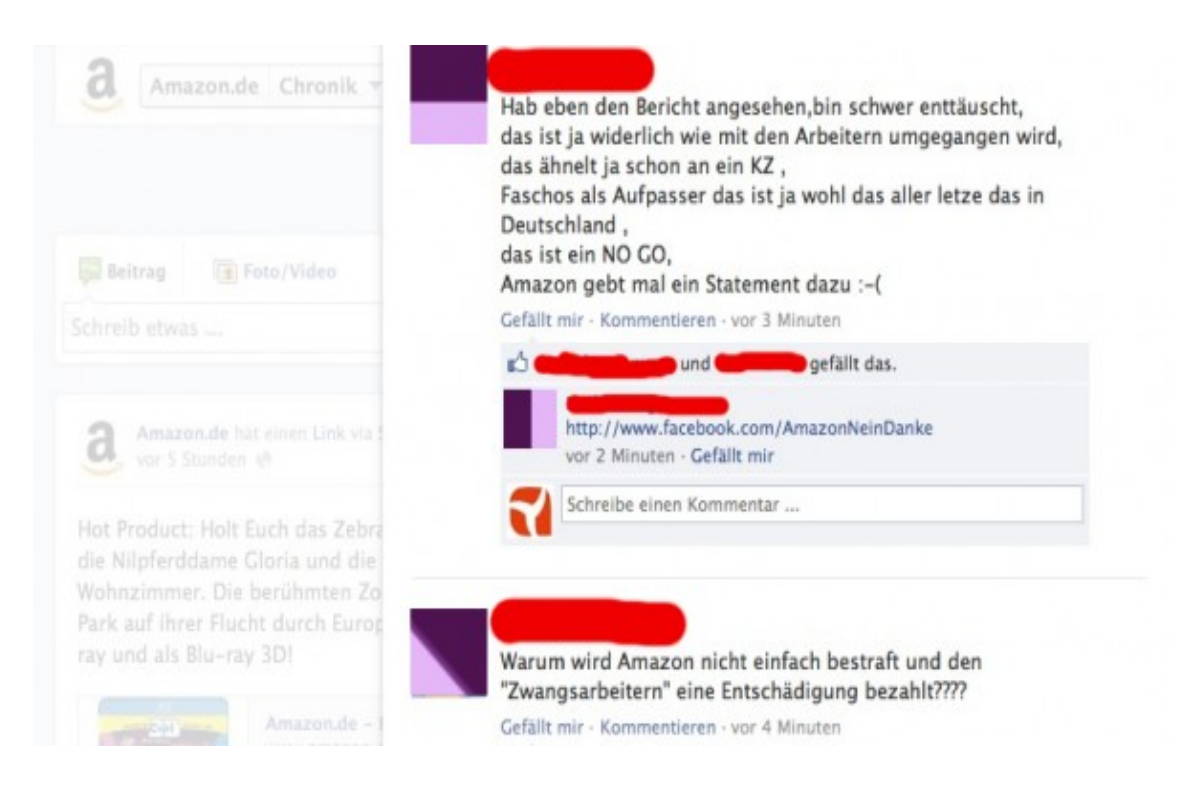

*Abbildung 16 Shitstorm bei Amazon[78](#page-51-1)*

<span id="page-51-0"></span>Als Beispiel für einen Shitstorm steht dieser Beitrag zu Amazon: Im Jahr 2013 sendete die ARD eine Reportage über die schlechten Arbeitsbedingungen beim Onlinehändler Amazon, über deren Leiharbeiter aus dem EU-Ausland und deren Securiy-Firma, welche angeblich zu Neo-Nazi-Szene gehörte.<sup>[79](#page-51-2)</sup>

## **6.4 Krisenprävention**

 $\overline{a}$ 

Ein Shitstorm lässt sich durch mehrere Maßnahmen verhindern. Die wichtigste Regel ist, niemals zu lügen. Die meisten Lügen werden früher oder später enttarnt und sind der Beginn eines Shitstorms. Kritik muss immer ernst genommen werden und auch auf negative Kritik sollte freundlich reagiert werden. Kommentare sollten niemals gelöscht werden. Ausnahmen bilden hierbei jedoch Lügen, beleidigende Kommentare und rassistische Aussagen.

<span id="page-51-1"></span>*<sup>78</sup> Quelle: t3n.de,2015, http://t3n.de/news/wp-content/uploads/2013/02/amazon-shitstorm-2-595x311.jpg*

<span id="page-51-2"></span><sup>79</sup> Vgl.: t3n.de Url :http://t3n.de/news/amazon-shitstorm-ausbeutung-443240/

Sollte man sich entschuldigen müssen, muss diese Entschuldigung auch ernst gemeint sein, und keine Standartfloskeln.

Das Unternehmen sollte am besten erst gar keine Angriffsfläche für einen Shitstorm in seiner Unternehmenspolitik bieten. Es muss immer ein Krisenplan parat sein. Dieser sollte beinhalten, wer darf wann was posten? Dieser Krisenplan sollte auch geprobt werden, da es sonst passieren kann, dass nicht rechtzeitig reagiert wird. Wichtig ist es, den Verursacher des Shitstorms ausfindig zu machen und diesen am besten auf einer anderen Plattform anzusprechen, wie etwa mit einer privaten Nachricht. [80](#page-52-0)

<span id="page-52-0"></span><sup>80</sup> Vgl.: Beham, Frank. "Aufbau des Corporate Shitstorm Managements." *Corporate Shitstorm Management*. S7-9, 2015.

# **7 Fazit und Ausblick**

## **7.1 Fazit**

In der Einleitung der Arbeit wird darauf eingegangen, dass es eine Vielzahl von Sozialen Medien gibt. Diese können in die unterschiedlichen Gruppen eingeteilt werden. Es wird der Frage nachgegangen, welchen Stellenwert soziale Medien bei einem Reiseveranstalter einnehmen.

Es stellte sich heraus, dass es keine Möglichkeit gibt ohne Social Media Marketing erfolgreich zu sein, da es sich bei einer Reise um eine Dienstleistung handelt und die Reisebuchung sehr emotional ist.

Es gibt eine Vielzahl von Sozialen Medien. So wurden diese größtenteils genauer betrachtet und man kam zum Schluss, dass die wichtigsten Netzwerke Facebook und Instagram sind: Facebook aufgrund seiner hohen Mitgliederzahl und Instagram durch seine Funktion des Teilens von Bildern und Videos. Dies ermöglicht eine Kommunikation auf emotionaler Ebene. Google+ eignet sich nicht für Social Media Marketing, da dieses Netzwerk zwar viele Mitglieder hat, aber diese Mitglieder nicht sehr aktiv sind.

WhatsApp lässt sich zur Kundenberatung nutzen. Jedoch sind hier die rechtlichen Aspekte noch nicht ausreichend geklärt.

Blogs bieten sich an, um über Reisen zu berichten, besonders für Expedientenreisen. Diese Blogs und Reisen nutzen sowohl den Unternehmen als auch den Mitarbeitern.

Der Zeitaufwand für die Pflege der Plattformen darf auch nicht unterschätzt werden. Die passende Plattform sollte unter Bedacht ausgewählt werden.

Früher gab es eine Einwegkommunikation: Hier hat ein Einzelner über ein Medium mit den Massen kommuniziert. Heute gibt es eine Mehrwegkommunikation, indem jeder mit jedem kommuniziert. Das Social-Media-Marketing ist eine große Chance für die Tourismusbranche. Es birgt aber auch einige Risiken. Die Chancen entstehen durch die Steigerung der Produktivität, eine große Community und die Viralität der Inhalte. Risiken sind zum Beispiel eine starke Konkurrenz, dass sich die Community zu sprunghaft

bewegt und der zu schnelle technische Wandel. Die Anzahl der Nutzer, welche ein Smartphone verwenden, wird auch in Zukunft weiter steigen.

Anhand der gezeigten Grafiken wird gezeigt, wie schnelllebig die heutige Gesellschaft ist und wie wichtig es ist, auf neue Trends zu reagieren.

Aufgezeigt wird auch, dass viele Unternehmen sich davor scheuen, Social Media Marketing einzusetzen, da sie vor den neuen Medien Angst haben oder Angst vor zu hohen Kosten haben. Es entstehen zwar Kosten, aber der höchste Kostenpunkt liegt hierbei jedoch auf der Zeit der Mitarbeiter, welche sich um die Pflege des Social Media Auftritts kümmern. Hinzu kommen lediglich Kleinbeträge für Monitoring Tools und die Kampagnen.

Soziale Medien sind ein zentraler Punkt der "Generation Y"<sup>81</sup>. Aber auch andere Generationen nutzen das Internet. Die Kommunikation hat sich in den letzten Jahren gewandelt, seit das Internet zu einem Massenmedium geworden ist. Hier müssen Unternehmen reagieren und zum Beispiel ihren Kundenservice auch über andere Kanäle anbieten.

Es zeigt sich, dass Social-Media-Marketing auch einige Gefahren entstehen lassen können. Diese sind zum Beispiel der Shitstorm, welcher nicht auf die leichte Schulter genommen werden sollte. Zu viele Plattformen überfordern die Unternehmen. Es gibt viele Servicedienstleister. Diese bieten unterschiedlich Leistungen an: von einfachen Leistungen bis hin zu Komplettpaketen.

Social Media Guidelines helfen eine einheitliche Linie zu nehmen und zeigen klare Regeln auf.

Während der Arbeit wurde festgestellt, dass es durch die schnellen Änderungen in diesem Business schwer ist, aktuelle Daten zu bekommen,

<span id="page-54-0"></span> $81$  GenerationY: Personen welche zwischen 1980 und 1999 geboren sind

# **7.2 Ausblick**

Für die Zukunft lässt sich sagen, dass viele Soziale Medien ihren Gipfel noch nicht erreicht haben und weiterhin ein großes Wachstumspotential bieten. Es drängen ständig neue Netzwerke auf den Markt, welche die alten Platzhirsche verdrängen wollen.

Heute nutzen 77% der Deutschen das Internet. In dieser Statistik sind jedoch auch die über 60jährigen berücksichtigt, welche irgendwann wegfallen und durch andere Generationen ersetzt werden. Bei jüngeren Generationen liegt der Anteil der Internetnutzer bei 100%.

Offen bleibt jedoch, wie genau sich das Konsumverhalten in Zukunft verändern wird. Gewisse Trends lassen sich nur erahnen, aber nicht festlegen.

Als abschließendes Fazit lässt sich sagen, dass sich eine eindeutige Prognose zum Social-Media-Marketing wegen der schnellen Entwicklung des Internets nicht machen lässt. Doch sollten Unternehmen in der Tourismusbranche es nicht verpassen, auf den Social-Media-Marketing-Zug aufzuspringen. Ebenfalls sollte jedoch, wie mehrmals erwähnt, der Aufwand nicht unterschätzt werden.

# **Literaturverzeichnis**

- **Alfert, Nicole**. "Facebook–Der Triumph eines Sozialen Netzwerkes." Facebook in der Sozialen Arbeit. Springer Fachmedien Wiesbaden, 2015
- **Amersdorffer, Daniel**, et al. "Social Web im Tourismus." *Strategien– Konzepte–Einsatzfelder, Berlin* 2010.
- **Aßmann, Stefanie, Stephan Röbbeln.** "Social Media für Unternehmen." Bonn: Galileo Computing 2013
- **Beham, Frank.** "Aufbau des Corporate Shitstorm Managements." *Corporate Shitstorm Management*. Springer Fachmedien Wiesbaden, 2015.
- **Buchenau, Peter, Dominik Fürtbauer.** "Fazit." *Chefsache Social Media Marketing*. Springer Fachmedien Wiesbaden, 2015
- **Ceyp, Michael, Juhn-Petter Scupin**. "im Social Media Marketing." *Social Media Marketing* (2013):
- **Garzotto, Marta.** *Social Media Marketing: "Entwicklung von Marketingstrategien für Unternehmen"*. Diplomica Verlag, 2016.
- **Hoyer, Maximilian**. "Gesundheitsmarketing als Bestandteil des Dienstleistungsmarketing". Diplomica Verlag, 2007.
- Kilian Thomas, Sascha Langner. "Online-Kommunikation." Springer Fachmedien, 2010.
- **Kreutzer Ralf T, Jule Hinz**. "*Möglichkeiten und Grenzen von Social Media Marketing*". HWR Berlin), 2010.
- Leinemann, Ralf. "Social Media: Der Einfluss auf Unternehmen" Springer Verlag Berlin Heidelberg , 2013
- **Meffert, Heribert, Manfred Bruhn**. "Dienstleistungsmarketing." Grundlagen, Konzepte, Methoden 5 (2006):.
- **Schach, Annika.** "Social Media Guidelines." *Advertorial, Blogbeitrag, Content-Strategie & Co.*. Springer Fachmedien Wiesbaden, 2015.
- **Steinke, Lorenz**. "Shitstorm–Mechanik und Regeln." Bedienungsanleitung für den Shitstorm. Springer Fachmedien Wiesbaden, 2014.
- **Stille, Frank**. "Entwicklungslinien einer wettbewerbsstarken Dienstleistungswirtschaft." *Dienstleistungsheadquarter Deutschland*. Gabler Verlag, 2000.
- **Weinberg, Tamar, Wibke Ladwig, Corina Pahrmann**. "*Social-Media-Marketing: Strategien für Twitter, Facebook & Co"*. O'Reilly Germany, 2012.

#### **Internetquellen**:

- **affiliate-deals.de** Url: https://www.affiliate-deals.de/ist-google-undwarum-sollte-man-es-nutzen/ abgerufen 02.01.2016
- **chip.de** Url: http://praxistipps.chip.de/google-plus-vs-facebook-diewichtigsten-unterschiede\_9468 zuletzt abgerufen: 02.01.2016
- **chip.de** Url.: http://praxistipps.chip.de/was-ist-ein-shitstorm\_3493 05.01.2016 zuletzt abgerufen 02.02.2016
- **facebook.com**

Url: https://www.facebook.com/business/help/318171828273417 zuletzt abgerufen 02.01.2016

#### • **Faktenkontor**

Url: http://www.faktenkontor.de/pressemeldungen/facebook-stirbt/ zuletzt abgerufen 02.01.2016

#### • **GablerWirtschaftslexikon**

Url: http://wirtschaftslexikon.gabler.de/Archiv/90234/tourismusmarketingv7.html zuletzt abgerufen: 02.01.2016

- **hello-online.de** Url.: http://www.hello-online.de/whatsapp-gateway/ zuletzt abgerufen 02.01.2016
- **Instagram** Url: https://www.instagram.com/about/faq/ zuletzt abgerufen: 02.01.2016
- **onetoone.de** Url.: http://www.onetoone.de/Kundenservice-yourfone-debietet-Beratung-per-WhatsApp-25728.html zuletzt abgerufen 02.01.2016
- **rechtzweinull.de** Url: http://www.rechtzweinull.de/archives/1742 whatsapp-recht-faq-zur-zulaessigkeit-der-kundenkommunikation-uebermobile-messenger.html zuletzt abgerufen 02.01.2016
- **socialmediahandbuch.de**

Url: http://www.socialmediahandbuch.de/krisenpraevention-wievermeide-ich-einen-shitstorm/ zuletzt abgerufen 02.01.2015

#### • **Statista** Url:

http://de.statista.com/statistik/daten/studie/215589/umfrage/prognose-zuden-weltweiten-nutzerzahlen-von-google-plus/ 02.01.2016

#### • **Statista** Url:

http://de.statista.com/statistik/daten/studie/245427/umfrage/regelmaessig e-nutzung-sozialer-netzwerke-in-deutschland/ zuletzt abgerufen: 02.01.2016

#### • **statista.de** Url:

http://de.statista.com/statistik/daten/studie/13070/umfrage/entwicklungder-internetnutzung-in-deutschland-seit-2001/ zuletzt abgerufen: 02.01.2016

- **chip.de** Url: http://www.chip.de/artikel/Arbeiten-mit-Google-Analytics-2\_47335581.html zuletzt abgerufen 02.01.2016
- **Süddeutsche** Url: http://www.sueddeutsche.de/digital/nach-dermilliarden-uebernahme-was-facebook-mit-instagram-anfangen-kann-1.1328764 Abgerufen: 02.01.2016
- **t3n.de** Url: http://t3n.de/news/facebook-google-vergleicht-503958/ zuletzt abgerufen 02.01.2016
- **t3n.de** Url :http://t3n.de/news/amazon-shitstorm-ausbeutung-443240/
- **unternehmer.de** Url: http://www.unternehmer.de/marketingvertrieb/159751-10-gruende-warum-unternehmen-social-media-scheitern zuletzt abgerufen 03.01.2016
- **TripAdvisor** Url: https://www.tripadvisor.de/PressCenter-c6- About\_Us.html Abgerufen: 02.01.2016
- **Whats App** Url: https://www.whatsapp.com/about/ Abgerufen: 02.01.2016
- **Whats App** Url: https://www.whatsapp.com/faq/de/web/28080003 Abgerufen: 02.01.2016
- **Wirtschaftswoche** Url: http://www.wiwo.de/technologie/digitalewelt/social-media-experte-was-facebook-kampagnen-kosten/6636396- 2.html zuletzt abgerufen 02.01.2016
- **zeit.de** Url: http://www.zeit.de/news/2014-04/10/internet-facebooknimmt-messenger-funktion-aus-allgemeiner-app-heraus-10100602 zuletzt abgerufen 02.01.2016

# **Anlagen**

# **Eigenständigkeitserklärung**

Hiermit erkläre ich, dass ich die vorliegende Arbeit selbstständig und nur unter Verwendung der angegebenen Literatur und Hilfsmittel angefertigt habe. Stellen, die wörtlich oder sinngemäß aus Quellen entnommen wurden, sind als solche kenntlich gemacht. Diese Arbeit wurde in gleicher oder ähnlicher Form noch keiner anderen Prüfungsbehörde vorgelegt.

Ort, Datum Vorname Nachname